### **SPIS TREŚCI NUMERU 7 (398)**

Brachistochrona – numerycznie *Jerzy Ginter* str. 1

Brachistochrona – analitycznie *Marek Kordos* str. 4

Równowaga niejedno ma imię *Stanisław Bednarek* str. 6

Wakacyjne łamigłówki *Marcin Hauzer* str. 8

### ASAS *Bogumił Pilecki Dorota Szczygieł* str.10

Zadania str.12

### Bohdan Paczyński str.13

Klub  $44$  str.14

Patrz w niebo str.16

Lipiec str.16

Zadanie Samuela Pepysa *Rafał Sztencel* str.17

**W następnym numerze:** Leonhard Euler

"Delta" – matematyczno-fizyczno-astronomiczny miesięcznik popularny wydawany przez Uniwersytet Warszawski przy współpracy towarzystw naukowych: Polskiego Towarzystwa Matematycznego, Polskiego Towarzystwa Fizycznego i Polskiego Towarzystwa Astronomicznego. Komitet Redakcyjny: prof. dr hab. Andrzej Białynicki-Birula (członek

rzeczywisty PAN), prof. dr hab. Bogdan Cichocki, dr Krzysztof Ciesielski – wiceprzewodniczący, dr hab. Armen Edigarian, prof. dr hab. Jan A. Gaj – przewodniczący, dr hab. Maciej Geller, prof. dr hab. Jerzy Ginter, dr Piotr Goldstein, dr Agnieszka Janiuk, prof. dr hab. Wiesław A. Kamiński,

dr hab. Andrzej Majhofer, dr hab. Zbigniew Marciniak, prof. dr hab. Janusz Matkowski, dr Adam Michalec, prof. dr hab. Ryszard J. Pawlak, dr Zdzisław Pogoda, prof. dr hab. Grzegorz Sitarski, dr Weronika Śliwa, prof. dr hab. Andrzej Woszczyk.

Redaguje kolegium w składzie: Wiktor Bartol, Ewa Czuchry, Marcin Hauzer, Krystyna Kordos – sekr. red., Marek Kordos – red. nacz., Mikołaj Korzyński,

Tomasz Kwast, Urszula Marciniak, Anna Rudnik, Witold Sadowski, Piotr Zalewski – z-ca red. nacz. Okładki i rysunki: Emilia Bojańczyk. Rysunki techniczne: Marcin Adamski.

Adres do korespondencji: Instytut Matematyki UW, Redakcja "Delty", ul. Banacha 2, pokój 5450, 02-097 Warszawa, e-mail: delta@mimuw.edu.pl, tel. 022-55-44-545.

Skład systemem TEX wykonała Redakcja.

- Wydrukowano w Drukarni Naukowo-Technicznej, Oddział PAP S.A. w Warszawie, ul. Mińska 65.
- **WARUNKI PRENUMERATY W FIRMIE AMOS** 01-785 Warszawa, ul. Broniewskiego 8A (tel. 022-663-87-52, 022-663-11-46)
- internet: www.amos.waw.pl , e-mail: biuro@amos.waw.pl Wpłaty przyjmowane są non-stop, do 10. dnia miesiąca poprzedzającego okres
- prenumeraty. **Okres prenumeraty wynosi co najmniej trzy miesiące**. Cena jednego numeru w 2007 roku wynosi 4 zł. Przy wpłacie prosimy o zaznaczenie okresu prenumeraty.
- W prenumeracie zagranicznej (też przez okres **co najmniej trzech miesięcy**) cena numeru w 2007 r. wynosi 8 zł. W przypadku życzenia dostawy priorytetowej odpowiednią dopłatę ponosi zamawiający.

**Uwaga!** Dla zamawiających minimum 10 egzemplarzy każdego numeru AMOS funduje dodatkowo jeden egzemplarz pisma.

Konto AMOS-u: PKO BP SA I O/W-wa, nr 11 1020 1013 0000 0502 0004 0584

### **WARUNKI PRENUMERATY W RUCH-u** internet: www.ruch.pol.pl, e-mail: prenumerata@okdp.ruch.com.pl

Cena prenumeraty w 2007 roku wynosi 4 zł za egzemplarz.

1. **Prenumerata krajowa:** wpłaty przyjmują jednostki kolportażowe "RUCH" SA właściwe dla miejsca zamieszkania. Termin przyjmowania prenumeraty: do 5 każdego miesiąca poprzedzającego okres rozpoczęcia prenumeraty.

2. **Prenumerata ze zleceniem wysyłki za granicę:** informacji o warunkach prenumeraty i sposobie zamawiania udziela "RUCH" SA Oddział Krajowej Dystrybucji Prasy, 01-248 Warszawa, ul. Jana Kazimierza 31/33; tel. 022-5328-731 (prenumerata płatna w walucie obcej), -816, -734, -819 (prenumerata płatna w PLN w kasie Oddziału lub na konto w banku PEKAO SA IV O/Warszawa 68 1240 1053 1111 0000 0443 0494), infolinia 0-800-1200-29.

3. **Prenumerata opłacana za granicą:** przelewem na nasze konto SWIFT banku: PKOPPLPWWA4; w USD PEKAO SA IV O/W-wa IBAN PL54 1240 1053 1787 0000 0443 0508; w EUR PEKAO SA IV O/W-wa IBAN PL54 1240 1053 1978 0000 0443 0511; kserokopię polecenia przelewu należy przesłać faksem pod numer +48-22-5328-731.

Numery archiwalne (od 1987 r.) można nabyć w Redakcji osobiście lub listownie. Strona internetowa (streszczenia, artykuły archiwalne, linki itd.): **http://www.mimuw.edu.pl/delta**

Wydawca: Uniwersytet Warszawski **Cena 1 egzemplarza 4 zł**

## **Brachistochrona – numerycznie** *Jerzy GINTER* \*

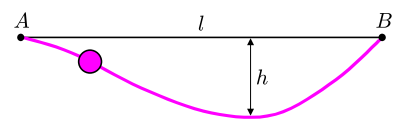

Rys. 1. Ile czasu potrzebuje koralik, aby z punktu *A* dostać się do punktu *B*?

Metodę wariacyjną stosuje się bardzo często w mechanice kwantowej. Używa się przy tym funkcji próbnych nie z jednym, ale z wieloma – nieraz kilkuset – parametrami wariacyjnymi.

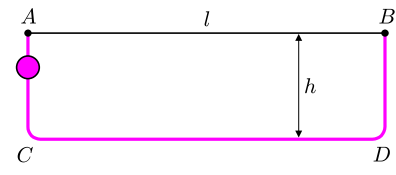

Rys. 2. Prostokątny kształt toru.

W czasie tego spadku koralik osiągnie prędkość *v* o wartości

(3) 
$$
v = gt_1 = g\sqrt{\frac{2h}{g}} = \sqrt{2gh}.
$$

**2.** Odcinek *CD* o długości *l* koralik przebiegnie ruchem jednostajnym z prędkością o wartości *v* w czasie *t*<sup>2</sup> równym

(4) 
$$
t_2 = \frac{l}{v} = \frac{l}{\sqrt{2gh}}.
$$

**3.** Na odcinku *DB* koralik będzie się wspinał przez czas równy *t*1.

Łączny czas ruchu jest więc równy

(5) 
$$
t(h) = 2t_1 + t_2 = 2\sqrt{\frac{2h}{g}} + \frac{l}{\sqrt{2gh}} = \frac{1}{\sqrt{g}} \left(2\sqrt{2h} + \frac{l}{\sqrt{2h}}\right).
$$

**1**

łączy dwa punkty *A* i *B*, znajdujące się na tej samej wysokości i odległe o *l*

(rys. 1). Koralik puszczamy bez żadnej prędkości początkowej w punkcie *A*. Jak będzie się on poruszał pod wpływem przyciągania ziemskiego? Gdyby drut był prosty, koralik nie zacząłby się w ogóle poruszać. Jeżeli jednak drut będzie wygięty, jak na rysunku 1, koralik puszczony w punkcie *A* najpierw zacznie się zsuwać ruchem przyspieszonym, w najniższym położeniu

jego prędkość osiągnie największą wartość, a potem hamując podpełznie on do punktu *B*. Czas *t* tego ruchu zależy oczywiście od kształtu drutu. Możemy więc zapytać:

Rozważmy koralik, który może bez tarcia ślizgać się po drucie. Niech drut ten

- **1.** Ile wynosi czas *t* dla określonego kształtu drutu?
- **2.** Jaki powinien być kształt drutu, aby wartość *t* była najmniejsza?

Krzywą, po której ruch będzie trwał najkrócej, nazywamy **brachistochroną** (od greckiego *brachistos* – najkrótszy, *chronos* – czas). Problem – w nieco innej formie – postawił już Galileusz. Podniósł go w końcu XVII wieku Johann Bernoulli, a rozwiązania podali, między innymi, Leibniz, Newton i de l'Hospital.

### **Metoda wariacyjna**

Tutaj zastanowimy się, co na temat naszego problemu można powiedzieć bez znajomości rachunku różniczkowego, a posługując się jedynie komputerowymi obliczeniami numerycznymi. Zastosujemy przy tym sposób działania zwany **metodą wariacyjną**. Będziemy dowolnie proponować funkcje "próbne", opisujące kształt toru (np. prostokątny, paraboliczny, eliptyczny), i sprawdzać, jaki odpowiada im czas przebiegu *t*. Postaramy się przy tym działać "elastycznie" i dopuścimy – w ramach określonego kształtu – możliwość zmiany "głębokości" toru *h*. Za każdym razem będziemy starali się – dla wybranego typu toru – dobrać tak *h*, aby odpowiadało ono najkrótszemu czasowi *t*. Uczenie naszą wielkość *h* nazywa się *parametrem wariacyjnym*.

### **Kształt toru 1**

Rozważmy na początek przykład bardzo prosty: drut o kształcie prawie prostokątnym (rys. 2). Przyjmiemy, że załamania drutu nie są ostre, lecz łagodne, tak że koralik może na nich swobodnie zakręcać. Widać, że:

**1.** Na odcinku *AC*, który ma długość *h*, koralik spada swobodnie z przyspieszeniem ziemskim g. Czas tego spadku *t*<sup>1</sup> obliczymy ze wzoru

*.*

$$
f_{\rm{max}}
$$

ską

$$
(2) \t t_1 = \sqrt{\frac{2h}{g}}
$$

(1)  $h =$  $gt_1^2$  $\frac{1}{2}$ ,

$$
\quad\text{rad}\quad
$$

$$
n=-
$$

*<sup>∗</sup>*Wydział Fizyki, Uniwersytet Warszawski

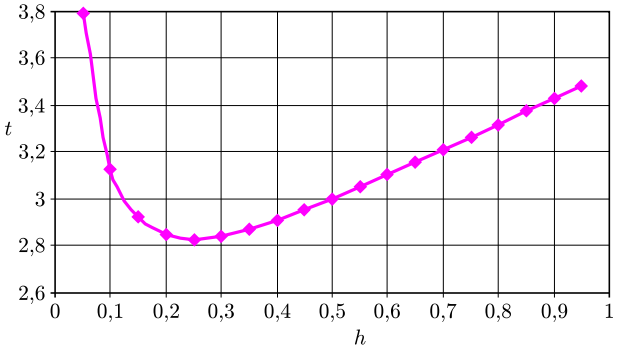

Rys. 3. Zależność czasu *t* od głębokości *h* dla toru prostokątnego.

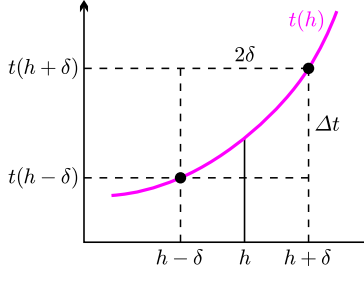

Zależność  $t(h)$  dla g = 1 i  $l = 1$  przedstawia rysunek 3. Widać, że ma ona minimum dla wartości *h* około 0,25. Dokładniej można wyznaczyć położenie minimum

na drodze następującego rozumowania (rys. 4).

We wzorze (5) zależność od przyspieszenia grawitacyjnego ma postać występującego przed nawiasem czynnika 1*/ √* g. Człony w nawiasie zależą

Dalej założymy dla uproszczenia, że  $g = 1$ . Do warunków ziemskich można przejść, mnożąc uzyskane wyniki przez

Rozważmy otoczenie punktu o określonej współrzędnej *h* i weźmy pod uwagę różnicę

(6) 
$$
\Delta t = t(h+\delta) - t(h-\delta),
$$

gdzie *δ* jest małą liczbą dodatnią.

**1.** Jeżeli funkcja *t*(*h*) w tym miejscu rośnie, to różnica ta jest dodatnia.

tylko od geometrii.

realny czynnik 1*/ √*g.

- **2.** Jeżeli funkcja *t*(*h*) w tym miejscu maleje, to różnica ta jest ujemna.
- **3.** Gdyby *h* odpowiadało minimum, to różnica (6) powinna być bliska zeru.

Rys. 4. Dla krzywej rosnącej różnica ∆*t* jest dodatnia.

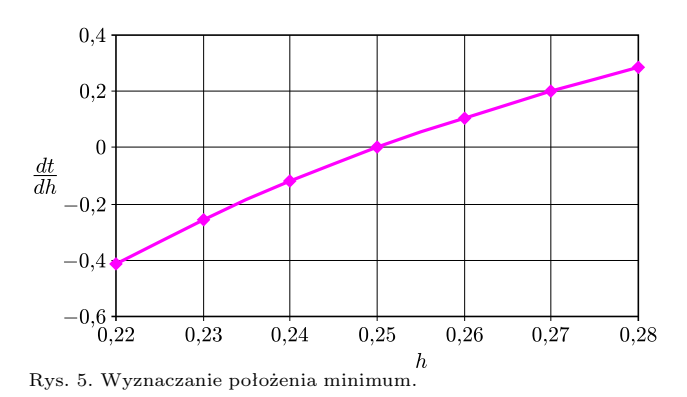

Zwykle wygodniej rozważać nie różnicę (6), lecz wielkość

*.*

(7) 
$$
\frac{\Delta t}{2\delta} = \frac{t(h+\delta) - t(h-\delta)}{2\delta}
$$

Określa ona w przybliżeniu tangens kąta, który tworzy z poziomem styczna do krzywej w punkcie *h* (czyli pochodną funkcji *t*(*h*) w punkcie *h*). Wykres zależności (7) od *h* dla funkcji (5) w okolicy minimum *t*(*h*) przedstawia rysunek 5. Wartości *h* wybrane zostały na siatce o kroku 0,01; wartość  $\delta = 0.001$ . Widać, że – z dokładnością obliczeń – minimum wypada w punkcie *h* = 0*,*25 (co można też wykazać za pomocą rachunku różniczkowego). Odpowiada to czasowi *t* równemu

(8) 
$$
t(h) = 2\sqrt{2h} + \frac{l}{2h} = \frac{2\sqrt{2}}{2} + \frac{2}{\sqrt{2}} = 2\sqrt{2} \approx 2.828.
$$

### **Kształt toru 2**

Rozważmy teraz przykład bardziej skomplikowany. Załóżmy nadal, że *l* = 1. Przypuśćmy, że kształt drutu opisany jest parabolą o głębokości w minimum równej *h* (por. rys. 8), czyli funkcją próbną

(9) 
$$
y(x) = -h \cdot 4x(1-x).
$$

Czas *t* zależy od parametru wariacyjnego *h*. Na przykład dla *h →* 0 parabola przechodzi w prostą poziomą, a więc czas dąży do nieskończoności. Postaramy się numerycznie wyznaczyć zależność *t*(*h*) dla naszego przypadku. Wybierzmy najpierw na osi *x* siatkę o kroku równym ∆*x*. Rozważmy czas ∆*tn−*1*, <sup>n</sup>*, w którym koralik przebywa wycinek drutu o długości ∆*ln−*1*, <sup>n</sup>* zawarty pomiędzy *xn−*<sup>1</sup> a *xn*. Czas ten obliczymy, dzieląc długość ∆*ln−*1*, <sup>n</sup>* przez średnią wartość prędkości na tym odcinku *vn−*1*, <sup>n</sup>*.

**1.** Z twierdzenia Pitagorasa (rys. 6) mamy

$$
\Delta l_{n-1, n} = \sqrt{(x_n - x_{n-1})^2 + (y_n - y_{n-1})^2} =
$$
  
=  $\sqrt{\Delta x^2 + (y_n - y_{n-1})} =$   
=  $\Delta x \sqrt{1 + \left(\frac{y_n - y_{n-1}}{\Delta x}\right)^2}.$ 

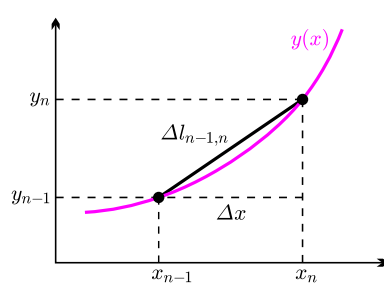

Rys. 6. Obliczanie długości odcinka ∆*ln−*1*, <sup>n</sup>*.

**2**

(10)

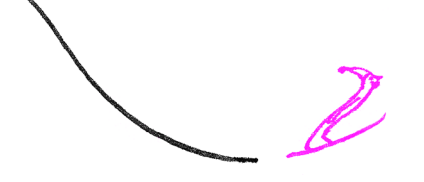

**2.** Prędkość *v<sup>n</sup>* dla współrzędnej *x<sup>n</sup>* obliczymy, korzystając z prawa zachowania energii:

$$
(11)\qquad \qquad \frac{mv_n^2}{2}
$$

skąd otrzymujemy

 $(12)$ 

$$
\frac{m v_n}{2} + m g y_n = 0,
$$
  

$$
v_n = \sqrt{g \cdot 2 \cdot (-y_n)} = \sqrt{2g|y_n|}.
$$

*n*

**3.** Możemy już obliczyć ∆*tn−*1*,n*:

(13) 
$$
\Delta t_{n-1,n} = \frac{\Delta l_{n-1,n}}{v_{n-1,n}} = \frac{1}{\sqrt{g}} \sqrt{2} \frac{\sqrt{1 + \left(\frac{y_n - y_{n-1}}{\Delta x}\right)^2}}{\sqrt{|y_{n-1}|} + \sqrt{|y_n|}} \Delta x.
$$

Całkowity czas *t* jest sumą wszystkich czasów cząstkowych  $\Delta t_{n-1,n}$ . Widać, że czynnik 1*/ √*g przy tym sumowaniu będzie można wyciągnąć przed nawias – podobnie, jak dla kształtu toru 1. W dalszym ciągu przeprowadzimy więc obliczenia dla g = 1. Zauważmy ponadto, że ze względu na symetrię zagadnienia wystarczy obliczyć czas opadania, czyli dla zakresu  $0 \le x \le 0.5$ , a wynik pomnożyć przez 2.

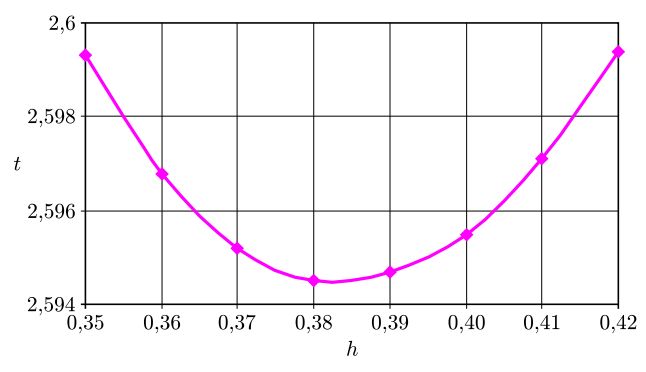

Rys. 7. Zależność czasu *t* od głębokości *h* dla toru parabolicznego.

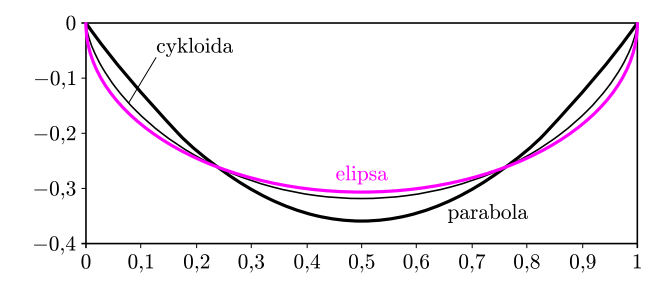

Rys. 8. Tory odpowiadające najkrótszym czasom *t*: paraboliczny (czarny) i eliptyczny (barwny). Cienka czarna linia przedstawia odwróconą cykloidę.

#### **Uwaga formalna**

Zauważmy, że z punktu widzenia formalnego mieliśmy w naszym problemie do czynienia z odwzorowaniem dwóch (nieskończonych) zbiorów: pierwszy ze zbiorów zawierał *funkcje y*(*x*) określające kształt toru, drugi zbiór zawierał *liczby t* określające czas ruchu. Tego typu twór nazywamy *funkcjonałem F*

$$
t = F(y(x)).
$$

Jest to uogólnienie pojęcia "zwykłej" funkcji, która liczbom *x* przyporządkowuje liczby *y*.

Mówiąc uczenie – staraliśmy się znaleźć taką funkcję *y*(*x*), która minimalizuje funkcjonał *F*.

Wyniki numerycznych obliczeń *t*(*h*) dla funkcji danej wzorem (9) i wybranego zakresu *h* przedstawia rysunek 7. Przyjęta została wartość ∆*x* = 0*,*01. Minimum funkcji  $t(h)$  przypada dla  $h \approx 0.382$ . Odpowiada to wartości czasu *t ≈* 2*,*595. Jest to wartość istotnie mniejsza niż w przykładzie poprzednim. Rysunek 8 przedstawia parabolę o wartości *h* odpowiadającej najkrótszemu czasowi ruchu (gruba krzywa czarna).

Szczegóły obliczeń przedstawione są w *Excelowym* programie *Brachistochrona*, znajdującym się na stronie internetowej *Delty*.

### **Kształt toru 3**

Rozważmy przykład następny. Załóżmy nadal, że  $l = 1$ . Przypuśćmy, że drut ma kształt połowy elipsy o głębokości w minimum równej *h*, która jest opisana funkcją

(14) 
$$
y(x) = -h \cdot (4x(1-x))^{\frac{1}{2}}.
$$

Zastosujemy algorytm identyczny, jak w przykładzie 2. Minimum funkcji  $t(h)$  przypada teraz dla  $h \approx 0.307$ . Odpowiada to wartości czasu *t ≈* 2*,*517. Jest to wartość mniejsza niż w obu przykładach poprzednich. Rysunek 8 przedstawia elipsę o wartości *h*, odpowiadającej najkrótszemu czasowi ruchu (krzywa barwna).

### **Co nam wyszło?**

W obliczeniach numerycznych otrzymaliśmy trzy różne minimalne czasy ruchu koralika, przy czym najkrótszy czas otrzymaliśmy dla toru eliptycznego. Zatem ten tor najlepiej przybliżał brachistochronę, która (patrz następny artykuł) jest odwróconą cykloidą, co daje czas ruchu koralika  $t_{min} = \sqrt{2\pi} \approx 2{,}5066$ . Nasze przybliżenia odbiegały zatem od rzeczywistej wartości odpowiednio o 13%, 4% i 0,4%!

**Zadanie domowe**: Zastosować algorytm z przykładu 2 do funkcji próbnej

$$
y(x) = -h \cdot (4x(1-x))^{\frac{2}{3}}.
$$

# **Brachistochrona – analitycznie** *Marek KORDOS*

Będziemy rozpatrywali zagadnienie brachistochrony nieco bardziej ogólnie: poszukiwany będzie tor, po którym (bez tarcia) pod wpływem grawitacji stoczy się kulka z punktu *A* do punktu *B* leżącego poniżej lub na tym samym poziomie w najkrótszym czasie.

**Samochodziki na torze.** Na wykładzie z fizyki doświadczalnej na pierwszym roku studiów oglądałem wyścigi samochodzików na torach, których profile przedstawia rysunek 1. Są one tej samej długości, mimo to samochodzik jadący po lewym torze stale wyprzedzał samochodzik na torze prawym. Wyjaśnienie było jasne. Na górnym odcinku torów samochodziki rozpędzają się tak samo. Na nierówności samochodzik lewy najpierw przyspiesza szybciej, a potem wolniej, tymczasem prawy przeciwnie – najpierw wolniej, potem szybciej. W wyniku tego na końcu wybojów oba znów mają tę samą prędkość, ale średnia prędkość lewego samochodzika na jego wyboju jest większa od średniej prędkości prawego samochodzika, który wobec tego z wyboju wyjeżdża później. A dalej jadą już tak samo, co daje zwycięstwo lewemu.

Stąd wnosimy, że brachistochrona będzie miała kształt tego typu, co lewy wybój.

**Załamanie światła.** Gdy matematycy żyjący na przełomie XVII i XVIII wieku zabierali się do rozwiązywania problemu brachistochrony, mieli do dyspozycji jedno zjawisko, w którym zakładano, że odbywa się ono na drodze najkrótszego czasu. Był to przebieg światła. Powszechnie przyjmowano zasadę Fermata, która głosi, że światło biegnie od punktu do punktu po linii pozwalającej przebyć tę drogę w najkrótszym czasie.

Wobec tego przebieg światła i zagadnienie brachistochrony są w pewnym sensie analogiczne. Różnica polega na tym, że prędkość światła zależy od ośrodka, w którym światło się porusza, a prędkość staczającej się kulki bierze się z grawitacji.

**Prawo Snelliusa.** Z punktu *P*, znajdującego się na wysokości 1 nad granicą dwu przezroczystych ośrodków, do punktu *Q*, znajdującego się na głębokości 1 pod tą granicą, wysyłamy promień światła (rys. 2). Poszukujemy jego przebiegu. Prędkość światła w pierwszym ośrodku to *v*, w drugim *w*. Zadanie to rozwiązuje się dokładnie tak, jak typowe zadanie szkolne na ekstremum funkcji. Czas przebiegu to droga podzielona przez prędkość – liczymy ją w każdym ośrodku oddzielnie (jest to łatwe, bo w jednorodnym ośrodku światło biegnie po prostej) i dodajemy

$$
t = \frac{1}{|v|\cos\alpha} + \frac{1}{|w|\cos\beta}.
$$

Zgodnie z regułami rachunku wariacyjnego (łacińskie *vario* – zmieniać, *variatio* – rozmaitość, zmienność), traktujemy kąty *α* i *β* jako funkcje jakiegoś parametru:  $α(u)$  i  $β(u)$ . Nie są one niezależne: z rysunku mamy

(1) 
$$
\qquad \qquad \text{tg } \alpha(u) = a - \text{tg } \beta(u).
$$

Pamiętając, że to funkcje, będziemy dalej opuszczali argument *u*. Ale zróżniczkujemy (1) względem niego:

(2) 
$$
\frac{\alpha'}{\cos^2 \alpha} = \frac{-\beta'}{\cos^2 \beta}.
$$

Obliczamy teraz pochodną *t* (to przecież też funkcja *u*) i podstawiamy (2).

$$
t' = \frac{\alpha' \sin \alpha}{|v| \cos^2 \alpha} + \frac{\beta' \sin \beta}{|w| \cos^2 \beta} = \frac{\alpha'}{\cos^2 \alpha} \cdot \left(\frac{\sin \alpha}{|v|} - \frac{\sin \beta}{|w|}\right).
$$

Jak widać, minimalny czas będzie osiągnięty, gdy

$$
\frac{\sin \alpha}{|v|} = \frac{\sin \beta}{|w|},
$$

bo tylko tam pochodna jest równa zeru. Otrzymaliśmy prawo Snelliusa.

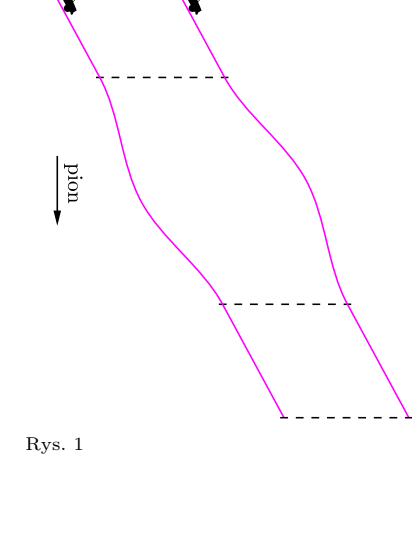

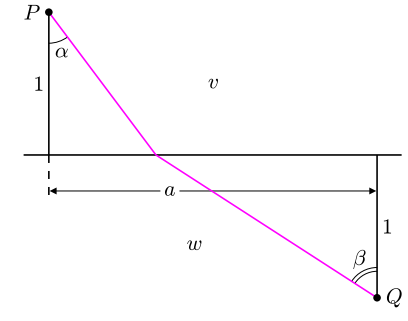

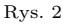

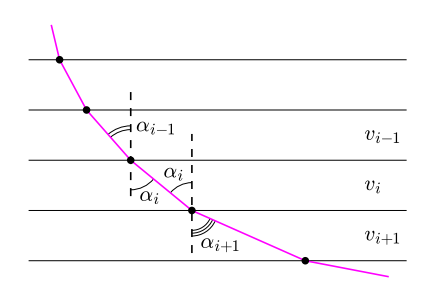

Rys. 3

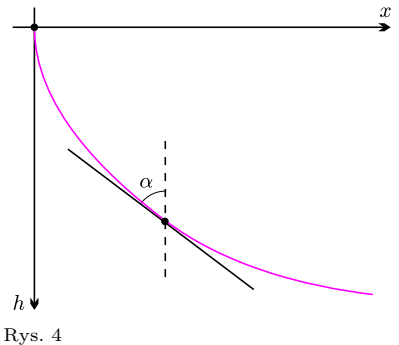

Można, oczywiście, zamiast całkować, sprawdzić, że

 $(\alpha - \frac{1}{2} \sin 2\alpha)' = (1 - \cos 2\alpha).$ 

**Obliczenia.** Wyobraźmy sobie, że przestrzeń została podzielona na poziome warstwy, przez które punkt materialny (no, bo tak trzeba myśleć o naszej idealnej kulce) poruszałby się zgodnie z prawem Snelliusa, stopniowo nabierając prędkości, a więc i zmieniając kierunek ruchu (rys. 3). Cały czas, zgodnie z tym prawem, będzie

$$
\frac{\sin \alpha_i}{|v_i|} = \text{const.}
$$

Od tego dyskretnego przypadku przejdźmy do opisu ciągłego. Będziemy zatem poszukiwać krzywej, dla której w każdym punkcie spełniony będzie warunek

$$
\frac{\sin \alpha}{|v|} = \text{const.}
$$

Zgodnie z zależnością między energią potencjalną i kinetyczną (rys. 4) mamy

$$
\frac{mv^2}{2} = mgh, \quad \text{czyli} \quad |v| = \sqrt{2gh}.
$$

Zatem

$$
\frac{\sin \alpha}{\sqrt{2gh(\alpha)}} = \text{const}, \quad \text{czyli} \quad \frac{\sin^2 \alpha}{h(\alpha)} = \text{const}.
$$

Tę ostatnią stałą wygodnie będzie oznaczać 1*/*(2*r*).

Mamy więc

$$
h(\alpha) = 2r\sin^2\alpha = r(1 - \cos 2\alpha).
$$

Z definicji pochodnej mamy  $dx/dh = tg \alpha$ , zatem

$$
\frac{dx}{d\alpha} = \text{tg}\,\alpha \cdot \frac{dh}{d\alpha} = \text{tg}\,\alpha \cdot 2r \cdot 2\sin\alpha\cos\alpha = 4r\sin^2\alpha = 2r(1 - \cos 2\alpha).
$$

Stąd otrzymujemy (przez całkowanie, co do niedawna umiał wykonać uczeń klasy matematyczno-fizycznej liceum), że

$$
x = 2r\left(\alpha - \frac{1}{2}\sin 2\alpha\right) + C = r(2\alpha - \sin 2\alpha) + C.
$$

Jest naturalne przyjęcie, że  $C = 0$ , bo niewątpliwie najlepszy start to start pionowy.

Otrzymaliśmy zatem krzywą, opisaną przez warunki (zamiast 2*α* napisaliśmy *ϕ*)  $(x, h) = r(\varphi - \sin \varphi, 1 - \cos \varphi).$ 

**Cykloida.** Jest to tor dowolnego punktu koła toczącego się bez poślizgu po prostej. Sprawdźmy więc, czy przypadkiem nie jest to właśnie krzywa, którą uzyskaliśmy (rys. 5 – uwaga, tym razem oś *h* jest skierowana do góry!).

> Ponieważ toczenie odbywa się bez poślizgu, więc *MN* = *rϕ*, bo taka jest długość łuku *NP*. Mamy też  $PO = r \sin(\pi - \varphi) = r \sin \varphi$

i

$$
OQ = r \cos(\pi - \varphi) = -r \cos \varphi.
$$

Zatem rzeczywiście cykloida spełnia warunek

$$
(x, h) = (MN - PQ, NO + OQ) =
$$
  
=  $r(\varphi - \sin \varphi, 1 - \cos \varphi).$ 

No dobrze, ale jak wybrać, która to cykloida? Po prostu rysujemy cykloidy odpowiadające różnym wartościom *r* i zaczynające się w *A*. Poszukiwaną brachistochroną jest ta, która trafia w *B* (rys. 6).

**Zadanie domowe.** Obliczyć czas trwania ruchu po całej cykloidzie pod wpływem grawitacji – wskazówki w poprzednim artykule i w *Delcie* 2/2006, str. 2.

Cykloida nie jest krzywą algebraiczną, to znaczy nie można jej opisać za pomocą wielomianów. Ma długość 8*r* (Huygens) i ogranicza, wraz z prostą, pole  $3\pi r^2$  (Roberval).

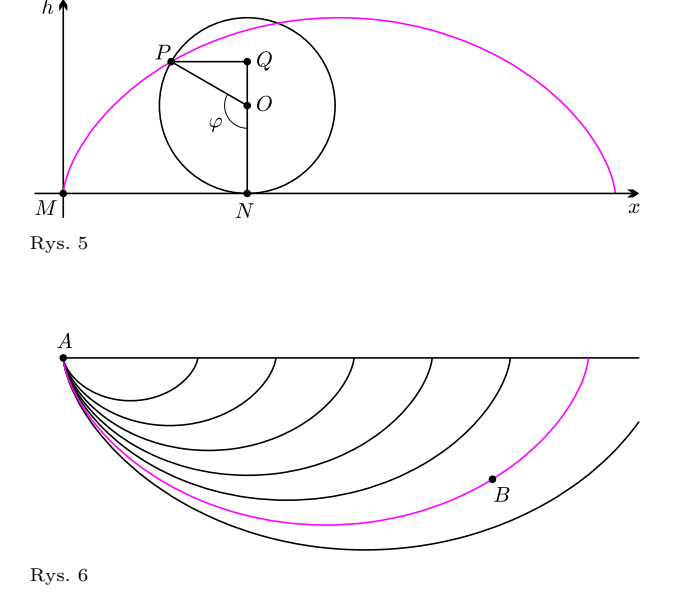

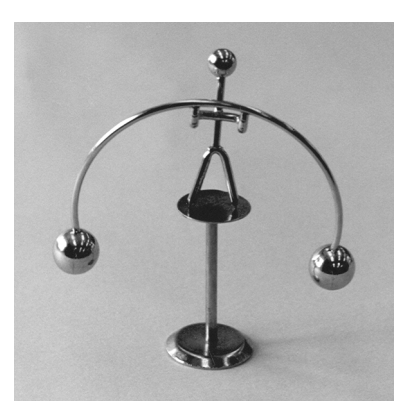

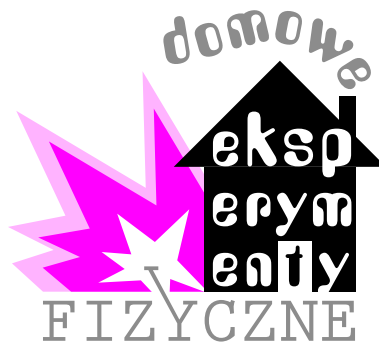

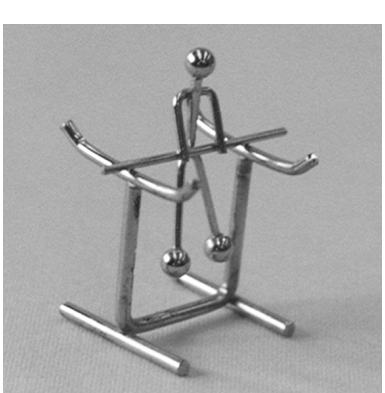

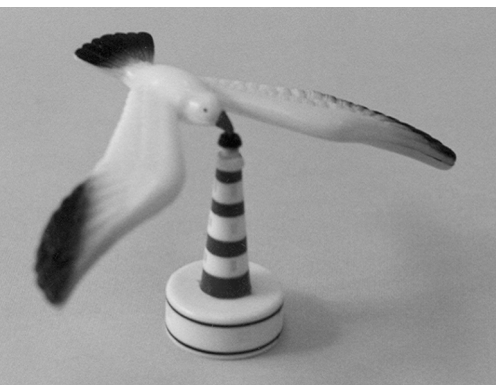

# **Równowaga niejedno ma imię** *Stanisław BEDNAREK*

Ze słowem równowaga spotykamy się w życiu codziennym. Słowo to oznacza również ważne pojęcie fizyczne. Spróbujmy zbadać dokładniej równowagę mechaniczną. Na początek potrzebna będzie plastelina i okrągłe, plastikowe pudełko, np. od kremu lub pasty do czyszczenia naczyń. Wysokość pudełka powinna wynosić około połowy jego średnicy. Pudełko ustawiamy na stole, tak żeby blatu stołu dotykała jego cylindryczna powierzchnia. Popychamy lekko pudełko palcem i obserwujemy jego zachowanie. W jakiej pozycji zatrzymuje się pudełko? Widzimy, że pudełko zatrzymuje się w różnych przypadkowych położeniach. Taki stan równowagi pudełka nazywamy obojętnym.

Następnie otwieramy pudełko. Z plasteliny formujemy kulkę o średnicy około 3 cm i przyklejamy ją do wewnętrznej powierzchni pudełka (rys. 1). Zamykamy pudełko, ustawiamy je na stole podobnie jak poprzednio i popychamy lekko palcem. Obserwujemy zachowanie się pudełka. W jakiej pozycji teraz zatrzymuje się pudełko? Zauważamy, że popchnięte pudełko wykonuje kilka wahnięć w prawo i w lewo, a następnie zatrzymuje się zawsze w tej samej pozycji. Czy pozycja ta ma związek z położeniem kawałka plasteliny wewnątrz pudełka? Żeby to ustalić, po zatrzymaniu się pudełka przytrzymujemy je palcami jednej ręki, a drugą ręką zdejmujemy pokrywkę. Widzimy, że pudełko zatrzymało się w pozycji, w której plastelina zajmuje najniższe położenie. Taki stan równowagi pudełka nazywamy równowagą trwałą. W tym stanie pudełko zawsze zajmuje tę samą pozycję.

Wykonajmy jeszcze jedno doświadczenie z naszym pudełkiem. Otwarte pudełko ustawiamy na stole tak, żeby stołu dotykała cylindryczna powierzchnia, a plastelina zajmowała najwyższe położenie (rys. 2). Wykonanie tej czynności może wymagać trochę cierpliwości lub bardziej symetrycznego uformowania plasteliny. Po ustawieniu pudełka wychylamy je z tej pozycji przez lekkie popchnięcie palcami. Co zauważamy tym razem? Okazuje się, że pudełko nie wraca do położenia z usytuowaniem plasteliny w najwyższej pozycji, ale wykonuje szybki obrót i po kilku wahnięciach zajmuje pozycję z najniższym usytuowaniem plasteliny. Stan pudełka z najwyższym usytuowaniem plasteliny nazywamy stanem równowagi chwiejnej.

Podsumowując wyniki naszych doświadczeń z pudełkiem, stwierdzamy, że ciało może znajdować się w jednym z trzech stanów równowagi – trwałej, obojętnej lub chwiejnej. Zależy to od rozkładu masy ciała względem punktów jego zawieszenia lub podparcia. Ten rozkład wyznacza położenie środka ciężkości, to jest punktu związanego z ciałem, przez który przechodzi wypadkowa siła ciężkości działająca na cząstki tego ciała. Jeżeli środek ciężkości będzie znajdował się możliwie nisko względem punktów podparcia lub poniżej punktów zawieszenia ciała, to będzie ono w równowadze trwałej. Gdy zaś rzut środka ciężkości znajdzie się poza powierzchnią wyznaczoną przez punkty podparcia ciała lub środek ciężkości będzie powyżej punktu zawieszenia ciała, to ciało będzie w równowadze chwiejnej lub nietrwałej. Równowaga obojętna wystąpi wówczas, gdy środek ciężkości będzie pokrywał się z punktami zawieszenia ciała lub z jego środkiem geometrycznym.

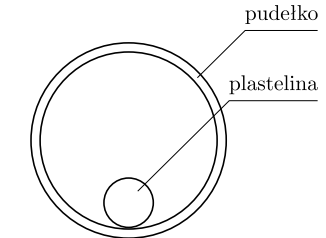

Rys. 1. Pudełko w równowadze trwałej.

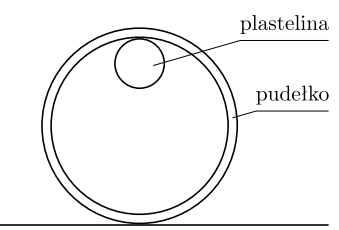

Rys. 2. Pudełko w równowadze chwiejnej.

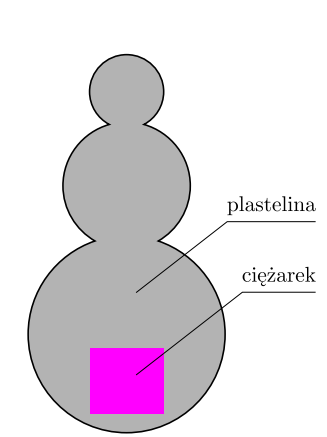

Rys. 3. "Wańka-wstańka" przedstawiona w przekroju.

Stan równowagi ciała ma ważne znaczenie praktyczne. Dla przykładu konstruktorzy samochodów, dążą do maksymalnego obniżenia środka ciężkości. Koncentracja masy poniżej punktów podparcia została wykorzystana w wielu pomysłowych zabawkach, jak np. ekwilibrysty, gimnastyka na drążku czy lecącej mewy, podpartej na dziobie.

Jedną z takich zabawek warto spróbować wykonać samodzielnie. Wystarczy do tego celu plastelina i niewielki ciężarek o masie 50–100 g, który można zastąpić kilkoma dużymi nakrętkami. Z plasteliny formujemy trzy kulki o coraz większych średnicach. Najmniejsza z nich powinna mieć średnicę około 1,5 cm, średnia około 3 cm, a największa w przybliżeniu 5 cm. Wewnątrz największej kulki umieszczamy ciężarek lub nakrętki. Przedmioty te powinny znajdować się tuż pod powierzchnią kulki. Następnie kulki sklejamy, tak żeby utworzyć figurę przypominającą bałwana (rys. 3).

Wykonana zabawka znana jest pod rosyjskojęzyczną nazwą "wańka-wstańka". Łatwo można pokazać uzasadnienie tej nazwy. Kiedy położymy naszą zabawkę na płaskiej, poziomej powierzchni, np. na stole, wówczas zabawka wykona ćwierć obrotu oraz kilka wahnięć i zajmie pozycję pionową. Wszelkie próby położenia zabawki czy samodzielnego utrzymania jej w pozycji pochylonej kończą się niepowodzeniem. Wańka-wstańka puszczona swobodnie zawsze wstaje i wraca do pozycji pionowej.

Bardzo atrakcyjną zabawkę możemy wykonać małym nakładem sił, dysponując kapsułką od Kinder-niespodzianki i metalową lub drewnianą kulką o średnicy około 25 mm (rys. 4).

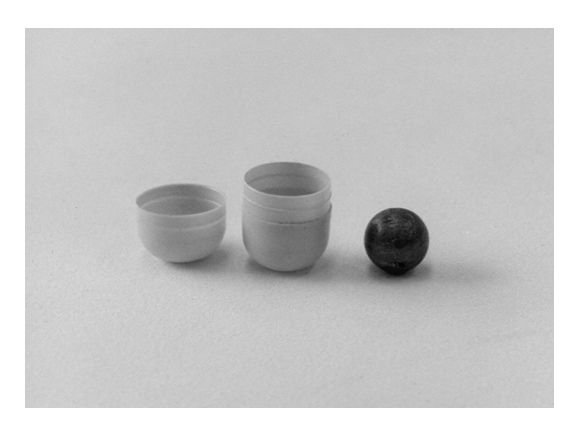

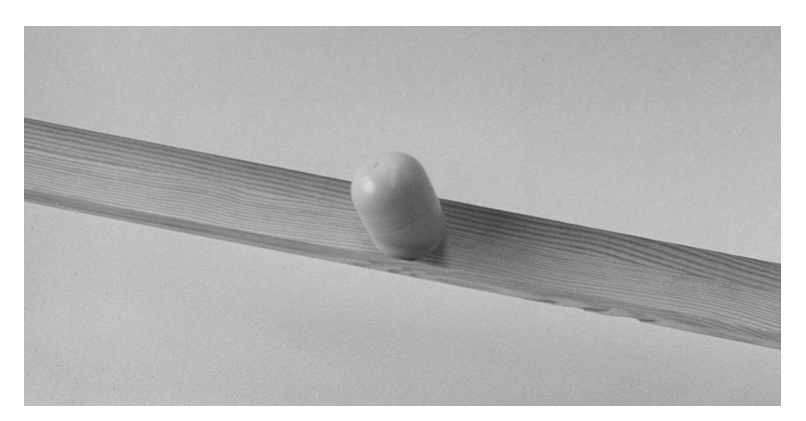

Rys. 4. Części składowe fikającej kapsułki. Rys. 5. Fikająca kapsułka schodzi po rynience sklejonej z listewek.

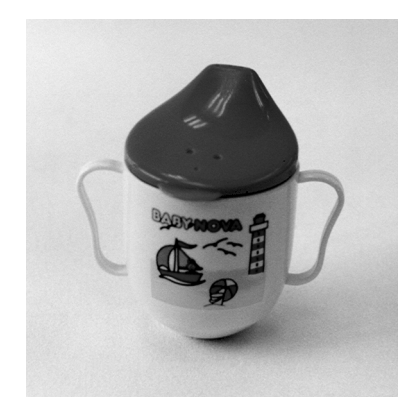

Rys. 6. Nieprzewracalny kubek dla malucha, czyli bardziej praktyczna wersja "wańki-wstańki".

W ostateczności możemy posłużyć się kulką plastelinową. Kulkę wkładamy do kapsułki i zamykamy ją. Obserwujemy, że kapsułka, podobnie jak "wańka-wstańka", dąży do zajęcia pionowej pozycji. Zbudujemy pochyły tor z rynienką – może to być około 0,5 m lub dłuższy odcinek metalowego albo drewnianego kątownika oparty końcem na kilku książkach i utwierdzony plasteliną, tak żeby jego przekrój poprzeczny zajmował symetryczne położenie względem pionu. Jeżeli nie mamy kątownika, to można wykorzystać dwie linijki, ustawione do siebie prostopadle i sklejone wzdłuż taśmą klejącą. Mając gotowy tor, ustawiamy na jego szczycie kapsułkę i puszczamy swobodnie. Obserwujemy niecodzienne zjawisko. Kapsułka fikając koziołki schodzi wzdłuż toru (rys. 5). Dociekliwym Czytelnikom pozostawiamy wyjaśnienie, jakim ruchem porusza się kulka wewnątrz kapsułki.

Na zakończenie warto pokazać bardzo praktyczne wykorzystanie równowagi trwałej, z którym, być może, spotkaliśmy się w naszych najmłodszych latach. Jest to nieprzewracalny kubek dla małych dzieci (rys. 6). Dolna, półkulista część kubka zawiera obciążnik o znacznej masie, który powoduje obniżenie środka ciężkości, tak że znajduje się on bardzo blisko punktów podparcia kubka. Dzięki temu odchylony od pionu kubek wraca do pozycji pionowej. Zapewne wnikliwi Czytelnicy nieprzewracalny kubek potraktują jako bardziej użyteczną wersję "wańki-wstańki".

# mata del

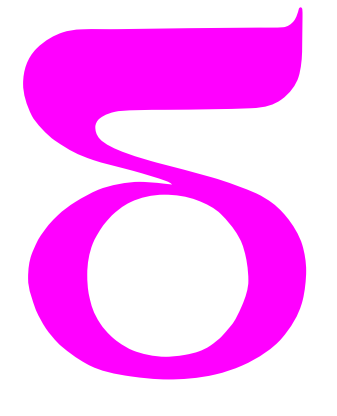

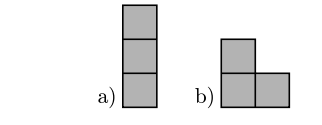

Rys. 1. a) tromino proste, b) L-tromino.

### **Wakacyjne łamigłówki**

Do wakacyjnych rekreacji można dołączyć rozwiązywanie łamigłówek. Tutaj proponujemy dwie: *A* i *B*. Każda z nich ma dwie części. Pierwsze części, polegające na znalezieniu jakiegoś konkretnego rozwiązania, są łatwiejsze i można je zaproponować nawet nieufnie do matematyki nastawionym znajomym. Drugie części natomiast, choć wydają się tylko drobną modyfikacją części pierwszych, wymagają użycia matematycznych narzędzi. Może to dobra okazja, by porozmawiać o matematyce z osobami, które nie są jej zbyt przychylne?

*Tromino* to figura powstała przez sklejenie trzech kwadratów jednostkowych wzdłuż pewnych boków. Jak łatwo się zorientować, są dwa rodzaje tromin (rys. 1). Tromina to bliscy krewni znanego domina, tetramina (w *Tetris* grał chyba każdy) i pentamina, czyli figur sklejonych odpowiednio z dwóch, czterech i pięciu kwadratów. Pojedynczy kwadrat to *monomino*. 21 płytek tromina i jedno monomino składają się razem z 64 kwadratów. Można więc pomyśleć o zakryciu nimi szachownicy 8 *×* 8. O tym mówi

**Łamigłówka** *A*. **Część I**: Na dowolnie obranym polu szachownicy leży monomino. Jak przykryć pozostałe pola L-trominami? Czy zawsze da się to zrobić?

**Część II**: A czy można zrobić to samo za pomocą tromin prostych? Gdzie musi leżeć monomino, by to się udało?

### A teraz zupełnie inna

**Łamigłówka** *B*. **Część I**: Jak wpisać w poniższy diagram

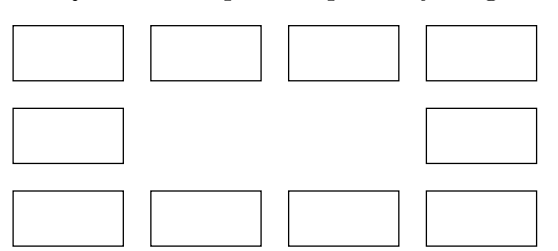

słowa BAT, BUS, CEP, ŁAN, ŁYK, NOC, PUK, RYM, SER, TOM w ten sposób, by na każdych dwóch sąsiednich polach znalazły się słowa mające dokładnie jedną literę wspólną?

**Część II**: A czy da się to zrobić, gdy słowa BAT i BUS zamienimy na BUT i BAS?

Rozwiązania są na sąsiedniej stronie, ale może lepiej spróbować najpierw samemu? Wskazówkami są poniższe rysunki.

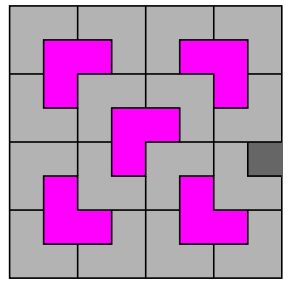

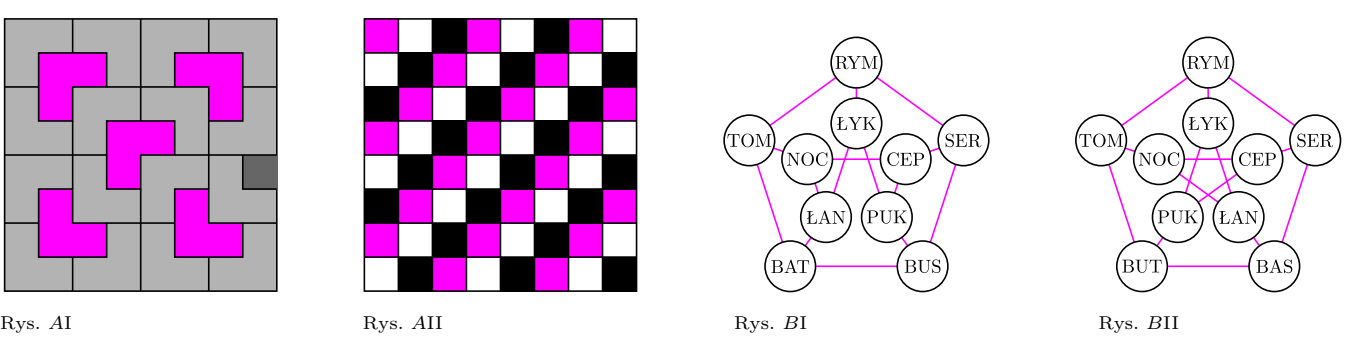

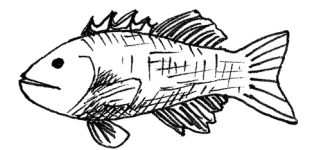

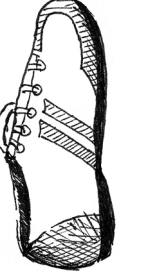

### **Rozwiązania.**

 $\gamma$ m szacz przypiego szac przypadku na się na się szac przypadku z skupiać Zamia Australia Samana Samana Zamia zachownicę o boku 2<sup>n</sup>. Wykażemy (przez indukcję), że dla dowolnego to  $\alpha$  is  $\alpha$  is  $\alpha$  is  $\alpha$  is the monominaminal of  $\alpha$  is a part to  $\alpha$  is a part to oczywiste. Załóżny teraz, że umiemy to wykonać dla ustalonego n  $\alpha$  sbrawdziny, że wtedy da się to wykonać dla sachownicy o boku <sup>14-1</sup>. Połóżny na niej monomino, a potem podsielmy gł $\frac{1}{1+n}$ ę płytkę iedną projekty przykła przy przezym. Doku. przykłą przykłą przykłą przykłą przykłą z dwierz w oroz za L-tromina tak, aby zakrywała po jednym polu każdej z trzech szachownic, na których monomino nie leży. Otrzymujem y astem 4 szachownice o boku <sup>n</sup>, a na każdej z nich zakryte jest dokładnie jedno pole. Z założenia indukcyjnego możem więc zakryć je L-trominami. Takim sposobem IA uztunezy sa izbyłą .qa sa orożołu

AII. Gdy szachownicę pokolorujem tak, jak na rysunku AII, zauważymy, ono sizbęd szawsz estechnino proste, zawsze będzie ono jest h wych jest przyciego koloru. Pól czarnych i kolorowych jest na szachownicy po 21, białych zaś 22. Monomino musiumy więc położyć na białym polu. Jest to warunek konieczny, ale jednak niewystarczający. to trominami, to trominami, wiesztę szachownicy prostymi trominami, to prostymi się w respectively in the signal signal signal signal signal signal signal signal signal signal signal signal signal signal signal signal sign 90 opróceniu układanki o 90° wokół środka szachownicy vzymaliby wienia *v*maliby wnie ok kolejne rozwiązanie, przy którym monomino znów leżałoby na białym polu. Jedyne białe pola, które przy takim obrocie przechodzą na białe pola, to c3, c6, f3, f6. Jeśli położymy monomino na którym z nich, łatwo rozwiązanie. Znaprzemie.

*B*. Wierzchołki w grafach z rysunków *B*l i *B*ll są połączone krawędzią, gdy słowa je reprezentujące mają wspólną literę. Zadanie sprowadza się przez raz brzez raz dokładnie przec wodzących dokładnie raz przez wszystkie wierzchołki i wracających do punktu wyjścia (takie ścieżki w ender political a taking produce a tak a tak y dia bedziemy a handlaming a state pedzieming a tak analyzi da<br> *Australian imanga pedzieming a taksarana inaya jenga pedzieming a kausiana* a ka niegli wypełnić diagram, wpisując po kolei kolejno spotykane na niej stowa. Każdy lakże cykl Hamiltona w grafie *B*l. Natomiast ać. szuk próżno na Hamiltona cyklu , *Petersena afem gr* ym an zw drugim, <sup>w</sup> Preba jednak dowieść, że znalezienie go jest niemożliwe.

Przypuśćmy więc, że w grafie Petersena znależliśmy cykl Hamiltona. krawędzie wysnaczające ten cykl pokolorujmy na przemian dwoma kolorami (np. czerwonym i zielonym), a pozostałe krawędzie trzecim onejne k dwie zatem wierzchołku byłyby zatem dwie kolejne krawędzie cyklu Hamiltona i trzecia, do niego nienależąca. Byłyby to więc krawędzie w trzech różnych kolorach. Ponieważ krawędzi na obwodzie jest 5, a kolorów tylko trzy, więc co najmniej dwie z nich prasy postądzie w kras w kradzie w kradzie w krawstowego postędzie kolejne, bo krawędzie mające współny koniec są w różnych kolorach. bez naruszania więc ogólności możemy dla ustalenia uwagi przyjąć (ze względu na symetrię grafu i dowolność wyboru kolorów), że krawędzie zielona. Jest BVT–SER as czerwone, a krawędź BUT–BAS jest stelona. Wtedy krawędzie BUT–PUK i BAS–ŁAN muszą być niebieskie. Ponieważ jedna z krawędzi RYM–TOM i RYM–SER jest zielona, a druga niebieska, więc krawędź RYM–ŁYK musiałaby być czerwona. Ale to niemożliwe, bo wtedy krawędzie ŁYK–PUK i ŁYK–ŁAN obie musiałyby być zielone n w wierzchołku Ł $Y$  k krawędzie byłyby tylko dwoch kolorów. Zatem nasze przypuszczenie, że w grafie Petersena można znależć cykl Hamiltona, e. e. fałszywe

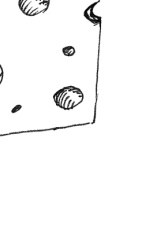

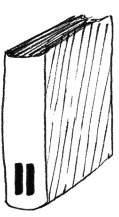

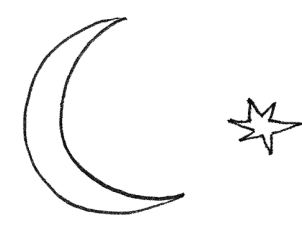

**9**

# **ASAS** *Bogumił PILECKI* \* *Dorota SZCZYGIEŁ* \*

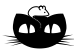

**Rozwiązanie zadania F 695.** Prawo zachowania ładunku:

 $2CU = Q_1 + Q_2.$ Z równości różnicy potencjałów na okładkach kondensatorów mamy *Q*1  $\frac{Q_1}{2C} = \frac{Q_2}{C}$ 

zatem

 $Q_1 = 2Q_2 = \frac{4}{5}$ 

 $\frac{V_2}{C}$ 

2 3 *,*

 $rac{1}{3}CU.$ Z zasady zachowania energii mamy, że  $2\frac{Mv^2}{a}$  $\frac{1}{2}$  =  $\Delta W$  =  $= 2 \frac{CU^2}{a}$  $\frac{U^2}{2} - \left(\frac{Q_1^2}{4C} + \frac{Q_2^2}{2C}\right)$ = *CU*

> $v = \sqrt{\frac{CU^2}{2}}$  $\frac{3M}{}$ .

i ostatecznie

**Rozwiązanie zadania F 696.** Metalowa płyta przenosi ładunek *q*<sup>0</sup> z dolnej okładki kondensatora na górną:

$$
q_0 = CU = \epsilon_0 \frac{SU}{d_1 - d_2}.
$$

Praca *q*0*U* jest wykorzystana na rozruch płyty:

 $q_0 U = \frac{mv^2}{r^2}$  $\frac{dv^2}{2} = \epsilon_0 \frac{SU^2}{d_1 - d}$  $\frac{d_1 - d_2}{d_1 - d_2}$ i stąd <sup>r</sup>  $2\epsilon_{0}S$ *.*

$$
v = U \sqrt{\frac{2\epsilon_0 S}{m(d_1 - d_2)}}
$$

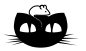

**Rozwiązanie zadania M 1174.** Zauważmy, że

 $n^4 - 1 = (n - 1)(n + 1)(n^2 + 1)$ . Ponieważ liczba *n* <sup>2</sup> + 1 daje z dzielenia przez 3 resztę 1 lub 2, więc liczba *n*<sup>4</sup> − 1 jest podzielna przez 9 wtedy i tylko wtedy, gdy liczba (*n −* 1)(*n* + 1) jest podzielna przez 9. Ponadto oba czynniki *n −* 1 oraz *n* + 1 nie mogą być jednocześnie podzielne przez 3, gdyż ich różnica wynosi 2. Wobec tego liczba *n* <sup>4</sup> *−* 1 jest podzielna przez 9 wtedy i tylko wtedy, gdy 9 *| n*+1 lub 9 *| n−*1. Liczb z rozpatrywanego zbioru spełniających każdą z tych podzielności jest 223, a więc łącznie istnieje dokładnie 446 liczb spełniających warunki zadania.

ASAS (*All Sky Automated Survey*) to projekt, którego celem jest nieprzerwane monitorowanie całego nieba w poszukiwaniu wszelkiego rodzaju występujących na nim zmienności. Projekt już działa i wiadomo, że jako "zmienność" zdarzają się też po prostu odkrycia zupełnie nowych obiektów, jak kometa C/2006 A1 (Pojmański). Ale wróćmy do początków*. . .*

Wszystko zaczęło się w roku 1996, a pomysłodawcą przedsięwzięcia był prof. Bohdan Paczyński, pracujący na Uniwersytecie w Princeton (USA). Widział on ogromną potrzebę stworzenia systematycznego przeglądu wszystkich jasnych obiektów na niebie, gdyż w owym czasie katalogi gwiazd zmiennych były bardzo niekompletne – obserwacje prowadzono wyrywkowo, za pomocą różnego sprzętu i różnymi metodami. Dzięki nowym technikom obserwacji oraz coraz szybszym komputerom możliwa stała się natomiast tzw. fotometria masowa, tj. automatyczna analiza setek tysięcy gwiazd niemal w czasie rzeczywistym. Oczywiście, napotyka ona szereg nowych problemów, jednak wartości kompletnych przestrzennie (całe niebo) oraz jasnościowo (do granicznej wielkości gwiazdowej) katalogów gwiazd trudno nie docenić.

Paczyński zainteresował projektem dr. Grzegorza Pojmańskiego z Obserwatorium Astronomicznego Uniwersytetu Warszawskiego, razem z którym opracował potem szczegóły pomysłu. Dalszą częścią, czyli wykonaniem i prowadzeniem systemu, zajął się już sam Pojmański. Na przełomie lat 1996/97 zaczął działać stworzony przez niego prototyp ASAS-1. Był to umieszczony na montażu równikowym teleobiektyw o ogniskowej 135 mm z kamerą CCD (512 *×* 768 pikseli). Już jako ASAS-2 prototyp ten stanął na terenie południowej stacji obserwacyjnej OA w Las Campanas Observatory w Chile.

Całym urządzeniem (montażem plus kamerą) sterował podłączony do niego komputer, a nadzór oraz kierowanie obserwacjami odbywało się zdalnie z Warszawy. Cały proces obserwacji – wybranie pola, skierowanie na nie kamery, ekspozycje, analiza zebranych danych – był obsługiwany przez oprogramowanie stworzone w całości przez Pojmańskiego. Ideą projektu był system całkowicie automatyczny, wymagający uwagi tylko w sytuacjach nietypowych. Nie oznacza to jednak, że po jego stworzeniu człowiek stałby się zupełnie zbędny. Istnieje bowiem właściwie nieskończona ilość poprawek i możliwych usprawnień, które sprawiają, że dane są coraz dokładniejsze, ich analiza łatwiejsza, a wyniki bardziej wiarygodne.

Prototyp działał do 2000 roku, kiedy to został zastąpiony przez system ASAS-3, który z niewielkimi przerwami obserwuje do dziś. Nowy system składa się z dwóch teleskopów o szerokim polu widzenia (9 *×* 9 stopni) wyposażonych w filtry V i I (od *visual* i *infrared*), jednego o wąskim (2 *×* 2 stopnie) oraz jednego o bardzo szerokim polu widzenia (36 *×* 26 stopni). W dniu dzisiejszym obserwują tylko pierwsze dwa z nich.

Aktualnie baza jasności i położeń gwiazd jest stworzona na podstawie obserwacji przy użyciu filtru V, aczkolwiek już niedługo to samo dotyczyć będzie filtru I. Rozmiar pola widzenia pozwala na podzielenie całego nieba na 709 pól, które nieznacznie na siebie zachodzą. Kolejność ich obserwowania jest rozmaita, ale głównie chodzi o pokrycie obserwacjami całego nieba tak często, jak to tylko możliwe. Nie wszystkie pola są zawsze widoczne, więc w zależności od pory roku niektóre są obserwowane więcej razy, a inne mniej lub nawet wcale. Ponadto ze względu na bardzo dużą jasność Księżyca omijane są pola znajdujące się w jego sąsiedztwie. W praktyce, o ile warunki pogodowe są sprzyjające, dany obszar nieba obserwowany jest raz na 1–3 noce.

Zebrane zdjęcia nieba są od razu wstępnie redukowane (opracowywane) w LCO, a potem przesyłane do Warszawy, gdzie odbywają się dalsze etapy analizy. Jej wyniki (pomiary jasności przyporządkowane konkretnym gwiazdom) są następnie dodawane do katalogu. Cały proces, od momentu zrobienia zdjęcia do momentu pojawienia się obserwacji na stronach WWW, zajmuje kilka minut. Ponieważ ideą projektu jest powszechny dostęp do danych, każdy może obejrzeć krzywe blasku dowolnego obiektu obserwowanego przez ASAS. Jeśli więc ktoś

*<sup>∗</sup>*Obserwatorium Astronomiczne, Uniwersytet Warszawski

interesuje się jakimś obiektem, może zawsze sprawdzić, czy np. nie zmienił on jasności w ciągu ostatnich dni.

Jednym z najważniejszych osiągnięć projektu ASAS jest stworzenie kompletnej bazy gwiazd jaśniejszych od 14 mag, o deklinacjach od *−*90*◦* do +28*◦* (około 75% powierzchni całej sfery niebieskiej). Jest to ponad 18 mln obiektów, z których większość jest obserwowana od 1997 roku, a część od 2000. Na obiekt przypada średnio 300–400 punktów pomiarowych łącznie w obu filtrach (więcej jest dla filtru V), ale gwiazdy w niektórych polach mają ich czasem ponad 1000.

Przeprowadzenie analizy zmienności obserwowanych gwiazd doprowadziło nas do stworzenia największego katalogu gwiazd zmiennych Galaktyki. ACVS (ASAS Catalogue of Variable Stars) zawiera na razie ponad 50 000 sklasyfikowanych obiektów, z czego aż 80% to obiekty wcześniej nieznane jako gwiazdy zmienne. Największy poprzedni katalog, GCVS (General Catalogue of Variable Stars), liczył około 40 000 obiektów – obserwacje ASASa pozwoliły więc podwoić liczbę znanych gwiazd zmiennych w ciągu zaledwie kilku lat. Co ciekawe, już niedługo nasz katalog powiększy się o kolejne dziesiątki tysięcy z najnowszej analizy (optymistyczne prognozy mówią nawet o łącznej liczbie 200 000 gwiazd zmiennych). Niezależnie od wielkości, katalog ASASa jest zbiorem unikatowym ze względu na wieloletnią bazę czasową i regularne obserwacje, dzięki czemu znajduje zastosowanie w wielu dziedzinach astrofizyki.

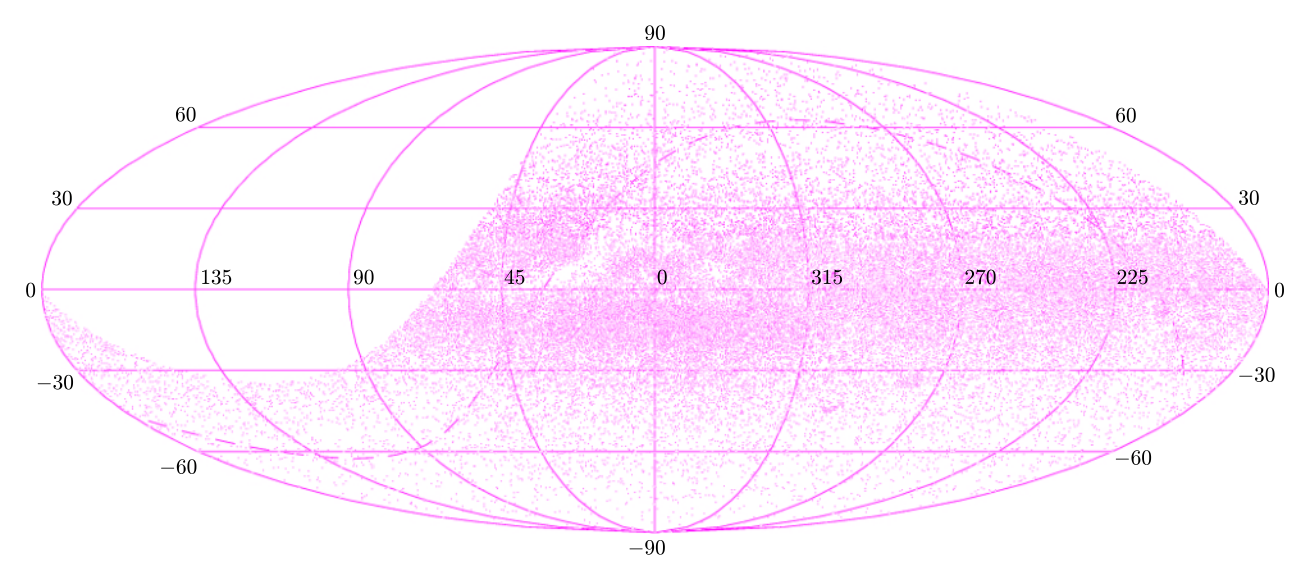

Rysunek przedstawia sferę niebieską we współrzędnych galaktycznych. Każdy z ponad 50 000 punktów to sklasyfikowana gwiazda zmienna z katalogu ACVS. Pusty obszar na rysunku to fragment półkuli północnej niedostępny dla teleskopów ASASa. Linia przerywana to równik niebieski. Wyraźnie widoczne jest zagęszczenie obiektów w płaszczyźnie Galaktyki, w której rzadsze obszary to pasy pyłu przesłaniające światło gwiazd.

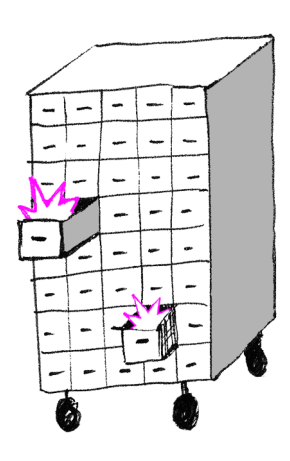

Ponieważ dane są dostępne publicznie, wiele ciekawych obiektów zostało odkrytych i/lub zbadanych przez niezależne osoby. Szczególne zainteresowanie ASASem zostało zauważone w ostatnich latach, kiedy większość (75%) nieba została przebadana pod kątem zmienności gwiazd oraz została zebrana odpowiednia liczba obserwacji, by przeprowadzić różnego rodzaju analizy krzywych blasku. Aktualne dane pozwalają np. nie tylko wykrywać, z jakim okresem zmieniają swą jasność gwiazdy, ale także czy ten okres nie zmienia się w czasie. Niektóre gwiazdy zmieniają też swą średnią jasność bądź amplitudę zmian – efekty te także mogą już być z łatwością obserwowane.

Zakres działalności ASASa to nie tylko monitoring skatalogowanych gwiazd zmiennych i stałych. Dzięki natychmiastowej analizie danych i systemowi alertów, w czasie regularnego przeglądu nieba ASAS zauważa również nietypowe zdarzenia na niebie, np. rozbłyski gwiazd nowych i nowych karłowatych, w których gwiazdy bądź jaśnieją, bądź nawet pojawiają się w miejscu, w którym nic wcześniej nie było widać. Tych pierwszych ASAS odkrył 6 (a obserwował łącznie 16), a drugich 7 (na 8 obserwowanych). Odkrył – oznacza tu, że zauważył i zgłosił jako pierwszy na świecie.

Poza obiektami odległymi ASAS zauważa również obiekty z naszego układu planetarnego, takie jak zmieniające położenie względem gwiazd planetoidy. Na stronie http://www.astrouw.edu.pl/~gp/asas/asas.html znajduje się baza jasności i współrzędnych znanych asteroidów oraz planet, które pojawiły się w polu widzenia ASASa.

ASAS ma też na swoim koncie odkrycia może mniej ważne dla zawodowego astronoma, ale za to atrakcyjne dla amatorów (oraz mediów) – komety. Jedna z nich (C/2004 R2), zaobserwowana w 2004 roku, została nazwana "ASAS". Natomiast kolejna, co ciekawe, będąca pierwszą kometą odkrytą w roku 2006 (przez co przypadła jej nazwa formalna C/2006 A1), dostała przydomek "Pojmański". Po jakimś czasie od odkrycia można ją było obserwować z Polski przy użyciu lornetki; osiągnęła wtedy jasność 5 mag.

W ciągu ostatnich kilku miesięcy rozpoczął się kolejny etap życia projektu ASAS. Została stworzona północna stacja obserwacyjna, ASAS-N, dzięki której chcemy rozszerzyć katalog gwiazd zmiennych o obiekty półkuli północnej (biały obszar na rysunku), co pozwoli zwiększyć katalog gwiazd zmiennych o kolejne 30–40%. Bardzo ważne jest też to, że aktualnie przez system ASAS monitorowana jest cała sfera niebieska – wszystkie widoczne z Ziemi obiekty jaśniejsze od 14 mag. ASAS-N stanowią dwa instrumenty zbliżone budową do tych, które pracują w ASAS-3, wykonując obserwacje w filtrach V i I. Zainstalowano w nich większe obiektywy, a więc zbierają więcej światła w tym samym czasie, co pozwala na wykonanie większej liczby obserwacji każdej nocy. W ten sposób w ciągu jednej nocy możemy przejrzeć całe dostępne dla ASAS-N niebo. System znajduje się na wyspie Maui (Hawaje) i już prowadzi obserwacje. Na razie dane są tylko zbierane, ale docelowo ich analiza będzie dokonywana na bieżąco, czyli tak samo, jak to się dzieje w systemie ASAS-3.

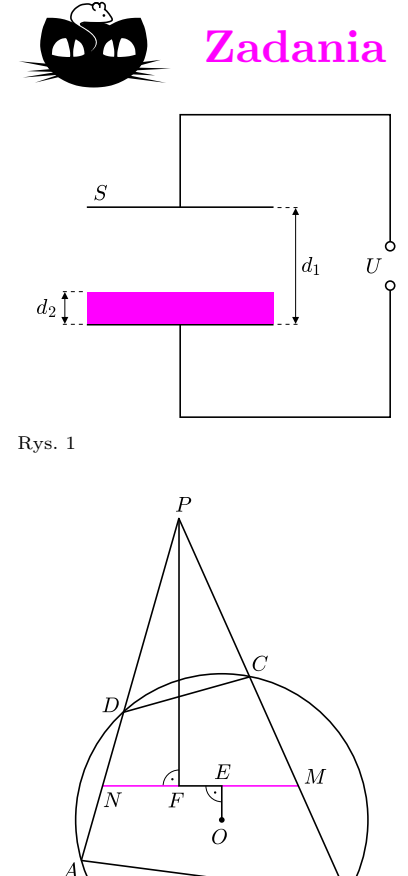

Rys. 2

### *Redaguje Ewa CZUCHRY*

**F 695.** Dwa połączone równolegle kondensatory płaskie o pojemności *C* zostały naładowane do napięcia *U* i odłączone od źródła prądu. Okładki jednego z kondensatorów mogą swobodnie zbliżać się i oddalać. Znaleźć prędkość tych okładek w momencie, gdy odległość między nimi zmniejszy się dwukrotnie. Masa każdej okładki wynosi *M*. Rozwiązanie na str. 10

**F 696.** Kondensator płaski został podłączony do źródła napięcia *U*. Pole powierzchni okładek kondensatora wynosi *S,* a odległość między nimi *d*1. Do dolnej okładki jest przymocowana metalowa płyta o takiej samej powierzchni *S* i grubości *d*<sup>2</sup> (rys. 1). Uwalniamy tę płytę. Z jaką prędkością uderzy ona w górną okładkę?

Rozwiązanie na str. 10

*Redaguje Waldemar POMPE*

**M 1174.** Ile jest takich liczb *n* należących do zbioru *{*1*,* 2*, . . . ,* 2007*}*, dla których liczba *n* <sup>4</sup> *−* 1 jest podzielna przez 9 ? Rozwiązanie na str. 10

**M 1175.** Wyznaczyć wszystkie trójki (*a, b, c*) liczb całkowitych dodatnich, dla których

$$
a|b+c, b|c+a, c|a+b.
$$

Rozwiązanie na str. 16

**M 1176.** Czworokąt wypukły *ABCD* jest wpisany w okrąg o środku *O* (rys. 2). Proste *BC* i *DA* przecinają się w punkcie *P*. Punkty *M* i *N* są odpowiednio środkami odcinków *BC* i *DA*. Punkty *E* i *F* są rzutami prostokątnymi odpowiednio punktów *O* i *P* na prostą *MN*. Wykazać, że *ME* = *NF*. Rozwiązanie na str. 16

**12**

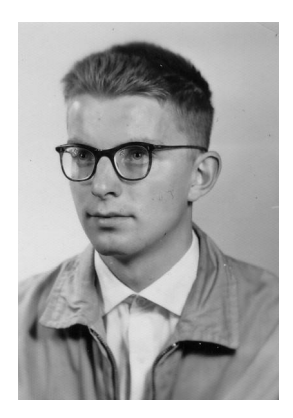

# **Bohdan Paczyński**

Odszedł od nas jeden z najwybitniejszych astronomów. Łączył w sobie cechy uczonego i niezwykle sprawnego organizatora nauki spajającego Warszawę z Princeton. Przede wszystkim był wspaniałym człowiekiem i wizjonerem. Choć z głową w gwiazdach, twardo stąpał po Ziemi. Nie ulegał modom, choć często sam je, mimowolnie, tworzył. Umiał z dostępnych obserwacji wyciągnąć wszystko, co możliwe i dokładnie w tym miejscu się zatrzymać, proponując nowatorski sposób obserwacji możliwy do realizacji dopiero za kilka do kilkunastu lat. Przez wielu był uważany za najlepszego, od czasów Smoluchowskiego, polskiego kandydata do Nagrody Nobla (zobacz np. *Delta* 10/2004).

O jednym z projektów, które współtworzył, piszemy w artykule na stronie 10, natomiast w numerze grudniowym zamieścimy wywiad, jakiego nam udzielił kilka lat temu (jest już do przeczytania na naszej stronie internetowej).

Bohdan Paczyński był także Autorem *Delty*. Czytelnikom mającym starsze roczniki naszego pisma polecamy sięgnięcie po Jego artykuł *Gwiazdy kuliste, gwiazdy płaskie, gwiazdy z dziurą* w *Delcie* 2(74)/1980 (str. 1–4).

Tu zamieszczamy wspomnienie o jego szkolnych latach.

### **Paka**

Paka był naszym kolegą w warszawskim liceum im. Hugona Kołłątaja, z którym razem 50 lat temu, w 1957 roku zdawaliśmy maturę. Świat zapamięta jego osiągnięcia naukowe, my pamiętamy go jako wyjątkowo serdecznego i skłonnego do żartów kolegę. Bohdan od dziecka rozwijał swój talent i zamiłowanie do astronomii pod troskliwą opieką profesora Włodzimierza Zonna, wybitnej osobowości polskiej astronomii tego okresu. Wygrywał bez trudu olimpiady matematyczne i fizyczne, dzięki czemu bez egzaminu został przyjęty na uniwersytet. Już w szkole wróżono mu wielką karierę. Pomimo tej sławy nie był ani trochę zarozumiały. W szkole znany był z tego, że chętnie pomagał kolegom w nauce i z wyjątkową cierpliwością nawet największym matołkom wyjaśniał trudne problemy matematyczno-fizyczne. Robił to z takim wdziękiem, że koleżanki prosiły go wielokrotnie o wytłumaczenie zagadnień dobrze im znanych. Miał również inne, nie tylko naukowe zainteresowania i talenty. Lubił

literaturę, nie tylko fantastyczno-naukową, lecz również współczesną międzynarodową i polską, także Gombrowicza. Przedwojenne wydanie niedostępnej wówczas *Ferdydurke* znalazł w bogatej bibliotece rodziców. Sam był utalentowanym autorem krótkich form. Grupa kolegów z naszej klasy, mających ambicje literackie, wydawała podziemną satyryczną gazetkę. Bohdan był jednym z najdowcipniejszych i najchętniej czytanych autorów. Był także zwycięzcą konkursu na tytuł naszej gazetki – *Ząb Krokodyla*. Otrzymał za to bardzo wówczas atrakcyjną nagrodę – pamiętniki wybitnego twórcy polskiej szkoły boksu, Feliksa Stamma. Czytał je z zainteresowaniem, chociaż nie wiemy, czy badał również jasność gwiazd boksu i wpływ ich mas na efekty zderzeń. Bohdan był także wielkim miłośnikiem turystyki górskiej i cudownym kompanem koleżeńskich wypadów za miasto. Na zamieszczonych niżej zdjęciach można zobaczyć, jaki był wtedy i jakim go pamiętamy.

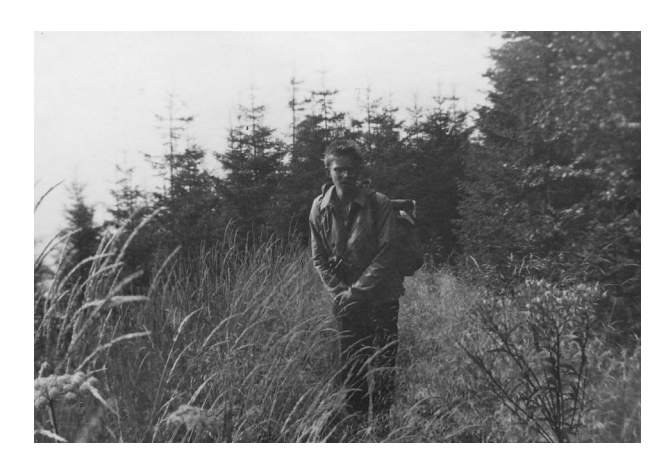

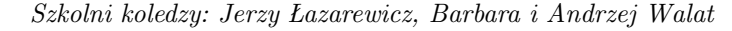

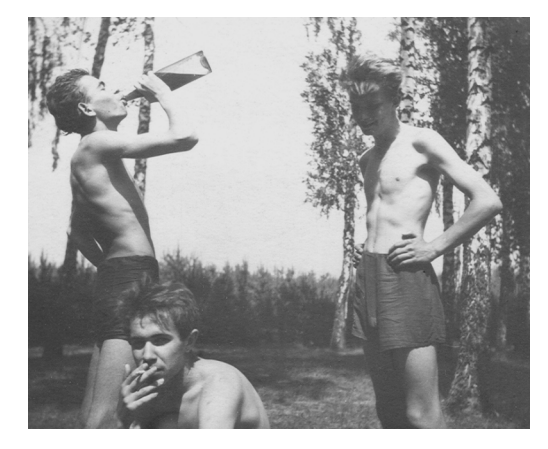

Bohdan Paczyński Bohdan Paczyński pierwszy z prawej

### **Klub 44**

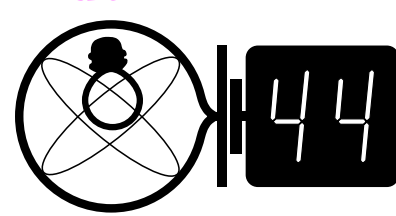

#### Czołówka ligi zadaniowej **Klub 44 F** po uwzględnieniu ocen rozwiązań zadań **430** (*WT* = 2*,*45) i **431** (*WT* = 2*,*35)

z numeru 1/2007

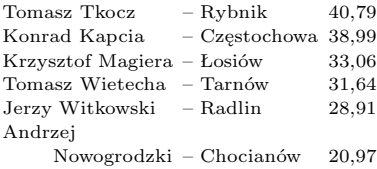

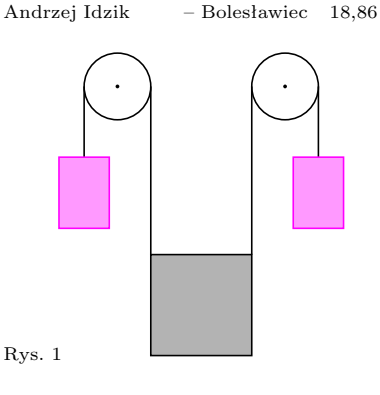

**434***.* Rozważmy najpierw energię potencjalną układu, która zależy od kąta *α*, ale nie od przesunięcia pionowego *x* środka płytki (gdyż to drugie pociąga za sobą przeciwne przesunięcie obu ciężarków). Do obliczenia tej energii wystarczy zauważyć, że przy ustalonym położeniu środka płytki łączna energia potencjalna ciężarków zależy od wysokości, na której znajduje się środek górnego boku płytki. Przy obrocie płytki o *α* ten punkt ulega obniżeniu  $\frac{a}{2}(1 - \cos \alpha)$ , zatem

$$
E_{\rm pot} = \frac{1}{2} m \text{g} a (1 - \cos \alpha),
$$

a dla małych  $\alpha$  otrzymujemy  $E_{\text{pot}} = \frac{1}{4}$  $\frac{1}{4}$ mga $\alpha^2$ . Ruch układu jest złożeniem ruchu drgającego, w którym przesunięcie pionowe środka płytki jest rzędu *α* 2 , oraz jednostajnego ruchu płytki wzdłuż osi pionowej połączonego z przeciwnym ruchem ciężarków. Ten drugi ruch pominiemy, gdyż nie wpływa on w żaden sposób na drgania. Rozpatrując energię kinetyczną w przybliżeniu małych drgań, przyjmiemy więc, że środek płytki jest nieruchomy, a prędkości ciężarków są przeciwnie skierowane i równe  $\frac{1}{2}a\dot{\alpha}$ . Ich łączna energia kinetyczna wynosi $\frac{1}{8}ma^2\dot{\alpha}^2$ , a po dodaniu energii ruchu obrotowego płytki

otrzymujemy

$$
\frac{1}{2}I\dot{\alpha}^2 = \frac{1}{12}ma^2\dot{\alpha}^2
$$

$$
E_{\rm kin} = \frac{5}{24} m a^2 \dot{\alpha}^2.
$$

Teraz z warunku  $E_{\text{pot}} + E_{\text{kin}} = \text{const}$  natychmiast już znajdujemy

> $T = 2\pi \sqrt{\frac{5a}{c}}$  $\frac{6a}{6g}$ .

### **Liga zadaniowa Wydziału Matematyki, Informatyki i Mechaniki, Wydziału Fizyki Uniwersytetu Warszawskiego i Redakcji** *Delty*

### Skrót regulaminu

Każdy może nadsyłać rozwiązania zadań z numeru *n* w terminie do końca miesiąca *n* + 2. Szkice rozwiązań zamieszczamy w numerze *n* + 4. Można nadsyłać rozwiązania czterech, trzech, dwóch lub jednego zadania (każde na oddzielnej kartce), można to robić co miesiąc lub z dowolnymi przerwami. Rozwiązania zadań z matematyki i z fizyki należy przesyłać w oddzielnych kopertach, umieszczając na kopercie dopisek: **Klub 44 M** lub **Klub 44 F**. Oceniamy zadania w skali od 0 do 1 z dokładnością do 0*,*1. Ocenę mnożymy przez współczynnik trudności danego zadania: *WT* = 4 *−* 3*S/N*, gdzie *S* oznacza sumę ocen za rozwiązania tego zadania, a *N* – liczbę osób, które nadesłały rozwiązanie choćby jednego zadania z danego numeru w danej konkurencji (**M** lub **F**) – i tyle punktów otrzymuje nadsyłający. Po zgromadzeniu **44** punktów, w dowolnym czasie i w którejkolwiek z dwóch konkurencji (**M** lub **F**), zostaje on członkiem **Klubu 44**, a nadwyżka punktów jest zaliczana do ponownego udziału. Trzykrotne członkostwo – to tytuł **Weterana.** Szczegółowy regulamin został wydrukowany w numerze 2/2002 oraz znajduje się na stronie http://www.mimuw.edu.pl/delta/regulamin.html.

*Redaguje Jerzy B. BROJAN*

### **Rozwiązania zadań z fizyki z numeru 3/2007**

### Przypominamy treść zadań:

**434***.* Jednorodna kwadratowa płytka o boku *a* wisi na dwóch długich niciach przełożonych przez bloki, a na drugim końcu każdej nici wisi ciężarek o masie równej połowie masy płytki (rys. 1). Obliczyć częstotliwość małych obrotów płytki w płaszczyźnie rysunku.

Wskazówka: moment bezwładności płytki względem osi przechodzącej przez jej środek i prostopadłej do jej płaszczyzny jest równy 1 <sup>6</sup> *ma*<sup>2</sup> (*m* – masa płytki).

**435***.* Z kondensatora o pojemności *C* i zwojnicy zestawiono obwód. Drgania elektryczne w tym obwodzie okazały się tłumione, z dwóch powodów:

a) kondensator charakteryzuje się pewną niewielką upływnością, co można przedstawić jako równolegle dołączony do niego opornik o dużym oporze *R*1*,*

b) uzwojenie zwojnicy ma pewną niewielką oporność *R*2*.*

Aby poprawić dobroć obwodu, możemy wsuwać do zwojnicy lub wysuwać rdzeń ferromagnetyczny, zmieniając w ten sposób indukcyjność *L.* Straty energii w rdzeniu (wynikające z histerezy i prądów wirowych) są pomijalnie małe. Jak należy wybrać wartość *L,* aby dobroć osiągnęła wartość maksymalną?

> **435***.* Oznaczmy natężenie prądu płynącego przez zwojnicę jako *I,* a natężenie prądu płynącego przez kondensator jako *I*<sup>1</sup> (rys. 2).

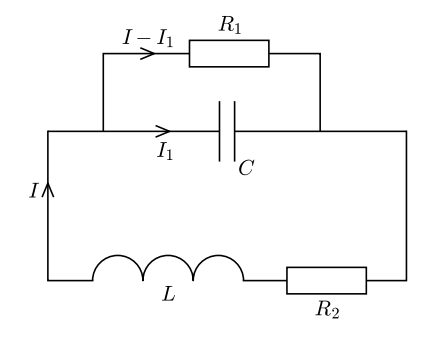

Rys. 2

Obowiązują wzory

$$
\dot{q} = I_1
$$
  $\frac{q}{C} = R_1(I - I_1) = -L\dot{I} - R_2I,$ 

gdzie *q* jest ładunkiem kondensatora. Po wyeliminowaniu *I*<sup>1</sup> dochodzimy do równania

$$
LC\ddot{I} + \left(\frac{L}{R_1} + R_2C\right)\dot{I} + \left(1 + \frac{R_2}{R_1}\right)I = 0.
$$

Jest to równanie oscylatora o wykładniku tłumienia równym

$$
\alpha = \frac{1}{2LC} \left( \frac{L}{R_1} + R_2 C \right).
$$

Zgodnie z definicją dobroci *Q* wynosi ona

$$
Q = \frac{\omega}{2\alpha} = \frac{\sqrt{LC}}{\frac{L}{R_1} + R_2C}.
$$

Wyrażenie to osiąga maksymalną wartość dla *L* = *R*1*R*2*C.*

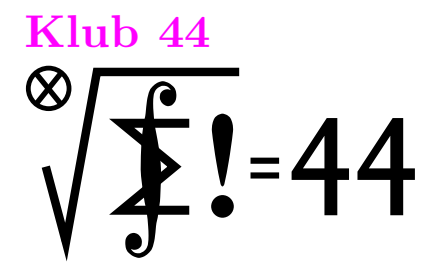

Czołówka ligi zadaniowej **Klub 44 M** po uwzględnieniu ocen rozwiązań zadań **529** ( $\overline{WT} = 2,22$ ) **i 530** ( $\overline{WT} = 1,77$ ) z numeru 11/2006 Krzysztof Dorobisz – Kraków 47,41 Michał Jastrzębski – Warszawa 47,26 Łukasz Garncarek – Opole 44,11 Andrzej Jóźwik – Warszawa 42,67 Tomasz Wietecha – Tarnów 39,00 Janusz Olszewski – Suwałki 38,91 Andrzej Daniluk – Warszawa 37,86 Tomasz Warszawski – Kraków 36,90 Krzysztof Kamiński – Pabianice 36,52 Dariusz Kurpiel – Posada

Taka gratka rzadko się zdarza! Klub 44 wzbogacił się o trzy całkiem nowe nazwiska: Krzysztof Dorobisz, Michał Jastrzębski, Łukasz Garncarek. Witamy

w Klubie!

Zarszyn 35,82

*Redaguje Marcin E. KUCZMA*

**Rozwiązania zadań z matematyki z numeru 3/2007**

Przypominamy treść zadań:

**537***.* Liczby *a, b, c* są długościami boków trójkąta. Udowodnić, że

$$
\frac{\sqrt{b+c-a}}{\sqrt{b}+\sqrt{c}-\sqrt{a}}+\frac{\sqrt{c+a-b}}{\sqrt{c}+\sqrt{a}-\sqrt{b}}+\frac{\sqrt{a+b-c}}{\sqrt{a}+\sqrt{b}-\sqrt{c}}\leqslant 3.
$$

**538***.* Pięciokąt *ABCDE* jest wpisany w okrąg. Punkty  $A', C', D'$  są odpowiednio ortocentrami trójkątów *BAE*, *BCE*, *BDE*. Dowieść, że trójkąty *ACD* i *A 0C <sup>0</sup>D<sup>0</sup>* są przystające.

**537***.* Oznaczmy składniki lewej strony kolejno przez *A*, *B*, *C*, a ich mianowniki odpowiednio przez *x*, *y*, *z*; są to liczby dodatnie. Mamy wówczas  $a = \frac{1}{4}(y + z)^2$ (i analogiczne wyrażenia dla *b*, *c*); dalej,

$$
b + c - a = \frac{(z+x)^2 + (x+y)^2 - (y+z)^2}{4} = \frac{sx - yz}{2},
$$

gdzie  $s = x + y + z$ ; i wreszcie

$$
A = \frac{\sqrt{b+c-a}}{\sqrt{b} + \sqrt{c} - \sqrt{a}} = \frac{1}{x} \sqrt{\frac{sx - yz}{2}}, \qquad B = \frac{1}{y} \sqrt{\frac{sy - zx}{2}}, \qquad C = \frac{1}{z} \sqrt{\frac{sz - xy}{2}}
$$

Można przyjąć, że $x \leq y \leq z$ . Z zależności  $(z - x)(z - y) \geqslant 0$ oraz  $z \geqslant \frac{1}{2}(x + y)$ uzyskujemy oszacowania

$$
C^{2} = \frac{(x+y+z)z - xy}{2z^{2}} = 1 - \frac{(z-x)(z-y)}{2z^{2}} \leq 1
$$

$$
A^{2} + B^{2} = \frac{(x+y+z)x - yz}{2x^{2}} + \frac{(x+y+z)y - zx}{2y^{2}} =
$$
  
= 
$$
\frac{(x+y)^{2}xy - z(x+y)(x-y)^{2}}{2x^{2}y^{2}} \le
$$
  

$$
\le \frac{(x+y)^{2}xy - \frac{1}{2}(x+y)^{2}(x-y)^{2}}{2x^{2}y^{2}} =
$$
  
= 
$$
2 - \frac{(x^{2} + y^{2})(x-y)^{2}}{4x^{2}y^{2}} \le 2.
$$

Tak więc

oraz

$$
C\leqslant 1\quad \ \text{oraz}\quad \ \frac{A+B}{2}\leqslant \sqrt{\frac{A^2+B^2}{2}}\leqslant 1,
$$

i ostatecznie  $A + B + C \leq 3$ .

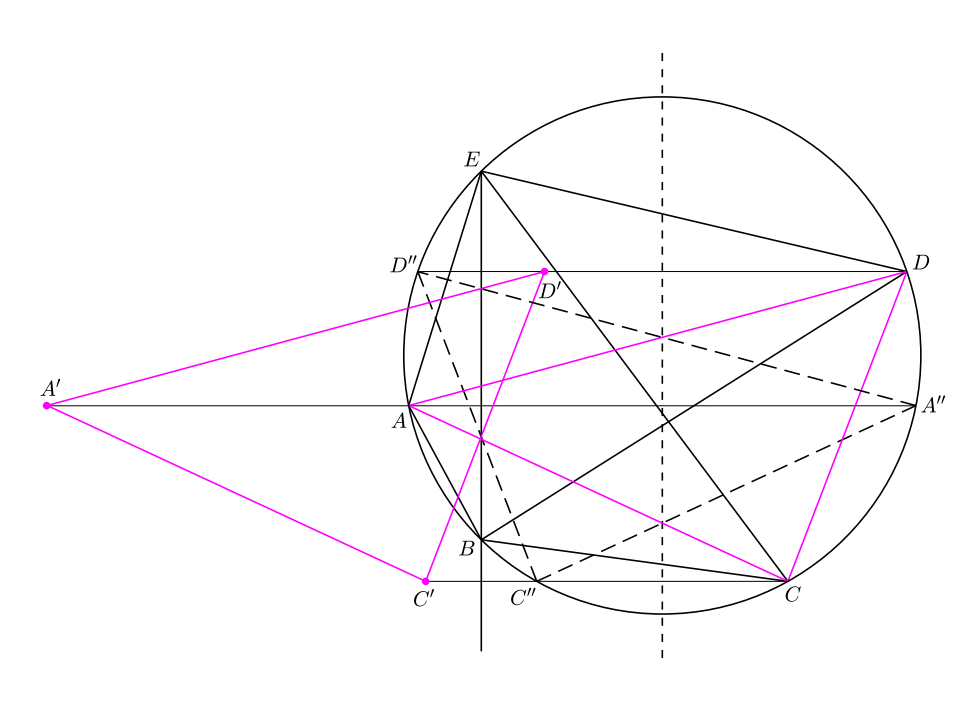

**538***.* Punkt  $A''$ , symetryczny do ortocentrum A<sup>'</sup> trójkąta *BAE* względem prostej *BE*, leży na okręgu opisanym na tym trójkącie, czyli opisanym na pięciokącie  $\overrightarrow{ABCDE}$ . Podobnie punkty  $C''$  i  $D''$ , symetryczne do  $C'$  i  $D'$  względem *BE*, leżą na tym okręgu. Odcinki  $AA''$ ,  $CC''$ ,  $DD''$  (prostopadłe do *BE*) są równoległymi cięciwami tego okręgu, skąd wynika, że trójkąt *A 00C <sup>00</sup>D<sup>00</sup>* jest symetryczny do trójkąta *ACD* względem średnicy równoległej do *BE*.

*.*

Trójkąt *A 0C 0D 0* jest symetryczny do *A 00C <sup>00</sup>D<sup>00</sup>* względem prostej *BE*; jest więc obrazem trójkąta *ACD* w przekształceniu będącym złożeniem dwóch symetrii osiowych – takie przekształcenie jest oczywiście izometrią (dokładniej: przesunięciem, skoro osie symetrii są równoległe) i mamy tezę zadania.

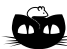

**Rozwiązanie zadania M 1175.** Bez straty ogólności możemy przyjąć,  $z$ e  $a \leq b \leq c$ . Wówczas  $a + b \leq 2c$  oraz  $c \mid a + b$ , skąd wynika, że  $a + b = 2c$  lub  $a + b = c$ .

Jeśli  $a + b = 2c$  oraz  $a \leqslant c$  i  $b \leqslant c$ , to *a* = *c* i *b* = *c*, czyli *a* = *b* = *c*. Zatem  $(a, b, c) = (a, a, a).$ 

Przyjmijmy więc w dalszej części rozumowania, że  $a + b = c$ . Wówczas liczba  $a + c = 2a + b$  jest podzielna przez *b*, skąd wynika, że *b |* 2*a*. Ponadto  $2a \leq 2b$ , wobec czego  $2a = b$  lub  $2a = 2b$ . W pierwszym przypadku uzyskujemy  $(a, b, c) = (a, 2a, 3a)$ , natomiast w drugim mamy  $(a, b, c) = (a, a, 2a)$ .

Bezpośrednio sprawdzamy, że każda z uzyskanych trójek (*a, b, c*), czyli (*a, a, a*), (*a,* 2*a,* 3*a*), (*a, a,* 2*a*) spełnia warunki zadania. Pozostałe rozwiązania otrzymamy przez permutowanie trójek.

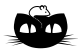

**Rozwiązanie zadania M 1176.** Niech *K* i *L* będą rzutami prostokątnymi odpowiednio punktów *N* i *M* na proste *BC* i *DA*.

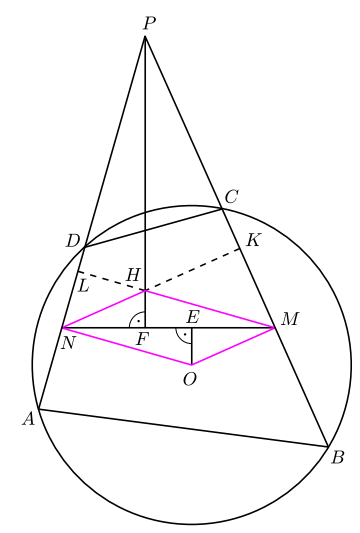

Ponieważ wysokości trójkąta przecinają się w jednym punkcie, więc odcinki *NK* i *ML* przecinają się w punkcie *H* leżącym na prostej *P F* . Wobec tego punkt *F* jest rzutem prostokątnym punktu *H* na prostą *MN*.

Odcinki *OM* i *ON* są prostopadłe odpowiednio do prostych *BC* i *DA*, skąd wynika, że czworokąt *OMHN* jest równoległobokiem. Zatem trójkąty prostokątne *MEO* i *NF H* są przystające, czyli *ME* = *NF* .

### **Patrz w niebo**

Merkurego odwiedziła – jak dotąd – tylko jedna sonda kosmiczna, za to trzykrotnie. W połowie lat 70. XX wieku Mariner 10 wykonał w przeciągu dwunastu miesięcy trzy zbliżenia do planety (bez lądowania). Niestety, mimo to nie zdołał sfotografować całej powierzchni Merkurego. Do końca ubiegłego wieku w przybliżeniu połowa powierzchni planety pozostawała nieznana. Tymczasem jednak stale rosły możliwości radioastronomii. Na początku XXI wieku metodami radioastronomicznymi (radarowymi) dawało się już zaobserwować na Merkurym obiekty wielkości kilku kilometrów, a to mianowicie za pomocą 300-metrowego radioteleskopu w Arecibo na Puerto Rico.

Okazało się m.in., że prawie na równiku Merkurego na nieznanej półkuli leży duży, bo 90-kilometrowy krater, którego promieniste smugi rozciągają się na ponad 400 km od krateru. Interpretacja odbitych od powierzchni Merkurego sygnałów dowodzi, że – jak można było się spodziewać – smugi te są pasmami wyrzuconych z miejsca upadku jakiegoś ciała kosmicznego pokruszonych skał, które silnie odbijają radarowe impulsy emitowane z Ziemi. Smugi te, a więc i sam krater, są młodsze niż bardzo podobny co do charakteru i rozmiarów krater Tycho na Księżycu, którego wiek oceniono na około 110 mln lat. Badacze zauważyli, że ten nienazwany dotąd krater na Merkurym był właściwie już kiedyś radarowo obserwowany, ale przy rozdzielczości dziesięć razy gorszej.

W ciągu dziesięciu najbliższych lat planuje się wysłać ku Merkuremu dwie sondy. Pierwsza, nazwana Messenger (NASA), ma wejść na orbitę okołomerkuriańską w kwietniu 2009. W tymże roku European Space Agency planuje wysłać sondę BepiColombo (na cześć włoskiego astronoma Giuseppe "Bepi" Colombo, 1920–1984). Z tej drugiej sondy ma na powierzchnię Merkurego opaść lądownik.

*Tomasz KWAST*

### **Lipiec**

Droga Mleczna wieczorem rozciąga się z północy na południe po wschodniej stronie zenitu. Na południu jest ona najszersza i skupia tam najwięcej gwiazd, bowiem tam, w Strzelcu, znajduje się centrum naszej Galaktyki. Niestety, w naszej szerokości geograficznej Strzelec i sąsiadujący z nim Wężownik znajdują się zawsze dość blisko horyzontu i nie jest wygodnie cokolwiek w nich obserwować. Mimo że patrząc w kierunku Wężownika, patrzymy pod małym kątem do płaszczyzny Galaktyki, a w tej przecież płaszczyźnie skupia się materia międzygwiazdowa, to z powodzeniem można pokusić się o dostrzeżenie nawet sześciu gromad kulistych, które są obiektami odległymi, gdyż leżą w zasadzie poza Galaktyką. Oczywiście, trzeba mieć choć niewielki teleskop i trafić na przejrzystą atmosferę.

Wenus jest we Lwie i wieczorem zachodzi. We Lwie jest też Saturn, który 2 VII zejdzie się z Wenus na odległość poniżej jednego stopnia. Merkury znajdzie się 20 VII najdalej od Słońca i można go szukać przed świtem. Mars jest w Baranie i wschodzi około północy. Wreszcie Jowisz znajduje się w Wężowniku i widać go praktycznie przez całą noc. Nów Księżyca wypada 14 VII, a pełnia 30 VII. Księżyc zakryje: Saturna 16 VII, ale zobaczą to mieszkańcy Hawajów, Regulusa 17 VII, co – niestety – w Europie nastąpi w dzień, oraz Antaresa 25 VII, co będzie widać z większości Antarktydy, z Australii i Nowej Zelandii. Z okresowych rojów meteorów można spodziewać się dość obfitego roju delta-Akwarydów z maksimum 28 VII.

*T. K.*

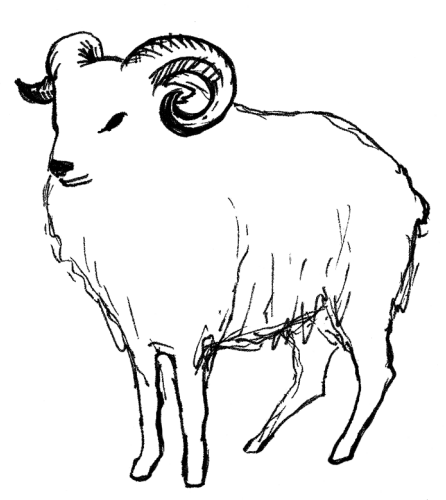

**13 października 1660.** Poszedłem na Charing Cross zobaczyć, jak wieszano, włóczono i ćwiartowano generała-majora Harrisona; podczas egzekucji wyglądał tak wesoło, jak tylko można wyglądać w podobnym położeniu. Jego głowa i serce zostały pokazane ludowi przy wielkich krzykach radości. Przed śmiercią miał jakoby powiedzieć, że wie pewnie, iż zasiędzie wnet po prawicy Chrystusa, aby sądził tych, którzy go ninie sądzą. Trzeba trafu, że widziałem ścięcie Króla w Whitehall, a teraz pierwszą krew na pomstę za Króla wylaną. Wróciłem wodą do domu i tak się rozgniewałem widząc szmatki mej żony porzucone w nieładzie, żem połamał koszyczek, com go jej przywiózł z Holandii; a potem sam się zgryzłem, żem to uczynił.

**25 grudnia 1665.** (Boże Narodzenie.) Rano do kościoła, gdziem widział ślub, rzecz, której dawno już nie oglądałem; państwo młodzi bardzo radzi jedno drugiemu i dopieroż to uciecha dla nas, ludzi żonatych, widzieć dwoje biednych szaleńców, zwabionych w te same sieci co nasze; wszyscy gapili się na nich i uśmiechali się. Potem na obiad do lorda Brounckera i do domu, gdzie zasiadłem do rachunków Tangeru, które tak mi się zależały, że jeślibym umarł, sam diabeł by nic z nich nie zrozumiał i nie doszedł z nimi do końca. Mam nadzieję w Bogu, że nigdy więcej nie dopuści, abym tak się w czymkolwiek zaniedbał.

**24 i 25 marca 1668.** [*. . .* ] Wszyscy u Dworu mówią o tumulcie na drugim końcu miasta [*. . .* ] wszczętym przez czeladź i uczniów rzemieślniczych, którzy korzystając ze świąt poburzyli burdele. I, o Boże, warto było widzieć, jaki strach padł na wszystkich ludzi Dworu, tak że natychmiast wydano rozkazy wojskom pieszym i konnym, żeby stanęły pod bronią, i wnet uderzono larum w kotły i w trąby po całym Westminster, i nuże wszyscy pod swe barwy, i do koni! Rzekłbyś prawie, że Francuzi się wdarli do miasta. [*. . .* ] Ale to rozpasane bractwo ma śmiałość krzyczeć, że źle zrobili przestając na rozbijaniu burdeli, miasto iść i burzyć największy, ten co jest w Whitehall. A wielu zwoływało się wczoraj hasłem "Reform i Oszczędności" [*. . .* ]

#### **Literatura**

[1] T. W. Chaundy, J. E. Bullard, *John Smith's Problem*, Mathematical Gazette 44 (1960), ss. 253–260.

[2] *Dziennik Samuela Pepysa*, wybór, przekład i przypisy Marii Dąbrowskiej, wyd. III, PIW, Warszawa 1966.

[3] S. Stigler, *Issac Newton as a Probabilist*, Statistic Sci. 21, no. 3 (2006), ss. 400–403

### **Zadanie Samuela Pepysa** *Rafał SZTENCEL*

22 listopada 1693 roku Samuel Pepys w liście do Izaaka Newtona postawił pytanie, co jest bardziej prawdopodobne: a) wyrzucenie co najmniej jednej szóstki w 6 rzutach uczciwą kostką, b) co najmniej dwóch szóstek w 12 rzutach, czy może c) co najmniej trzech szóstek w 18 rzutach?

Dziś jest to standardowe zadanie, które można znaleźć w wielu podręcznikach rachunku prawdopodobieństwa. Niech *S<sup>n</sup>* będzie liczbą sukcesów w schemacie Bernoulliego, a  $p = \frac{1}{6}$  – prawdopodobieństwem sukcesu. Obliczamy  $p_n = P(S_{6n} \geqslant 6n \cdot p) = P(S_{6n} \geqslant n)$ dla $n = 1,2,3$ :

$$
p_1 = P(S_6 \ge 1) = 1 - P(S_6 = 0) = 1 - \left(\frac{5}{6}\right)^6 \approx 0,665,
$$
  

$$
p_2 = P(S_{12} \ge 2) - 1 - P(S_{13} \in \{0, 1\}) - 1 - \left(\frac{5}{6}\right)^{12} - \left(\frac{12}{6}\right) \cdot \frac{1}{2} \cdot \left(\frac{5}{6}\right)^{11} \approx 0.619
$$

$$
p_2 = P(S_{12} \ge 2) = 1 - P(S_{12} \in \{0, 1\}) = 1 - \left(\frac{3}{6}\right) - \left(\frac{2}{1}\right) \cdot \frac{1}{6} \cdot \left(\frac{3}{6}\right) \approx 0.619,
$$
  

$$
p_3 = P(S_{18} \ge 3) = 1 - P(S_{18} \in \{0, 1, 2\}) =
$$

$$
= 1 - \left(\frac{5}{6}\right)^{18} - \left(\frac{18}{1}\right) \cdot \frac{1}{6} \cdot \left(\frac{5}{6}\right)^{17} - \left(\frac{18}{2}\right) \cdot \left(\frac{1}{6}\right)^2 \cdot \left(\frac{5}{6}\right)^{16} \approx 0.597.
$$

Newton bez trudu wyliczył pierwsze dwa prawdopodobieństwa i uczynił uwagę, że trzecie jest najmniejsze. Później znalazł krótki, elegancki, niewymagający rachunków, i – niestety – błędny dowód, że *p*<sup>1</sup> *> p*<sup>2</sup> *> p*3. Dziś wiemy (np. z [1]), że ciąg (*pn*) jest malejący, ale dowód jest żmudny, nie znamy natomiast takiego argumentu, jaki miał na myśli Newton, choć z twierdzenia de Moivre'a–Laplace'a (1733) widzimy, że

$$
p_n = P(S_{6n} \geqslant n) = P\left(\frac{S_{6n} - n}{\sqrt{n \cdot \frac{1}{6} \cdot \frac{5}{6}}} \geqslant 0\right) \to \frac{1}{2}.
$$

Autor [3] zauważa, że gdy *np* jest całkowite, to jest również medianą dla *Sn*, czyli  $P(S_n \geq n p) \geq \frac{1}{2}$  i  $P(S_n \leq n p) \geq \frac{1}{2}$ . Ponadto w przypadkach z zadania Pepysa z niezłym przybliżeniem mamy

$$
P(S_n \geqslant np) \approx \frac{1}{2} + 0.4 \cdot P(S_n = np),
$$

a prawdopodobieństwa *P*(*S<sup>n</sup>* = *np*) maleją wraz ze wzrostem *n*. Ale to tylko heurystyka, wymagająca uściślenia.

Do dziś zatem z pozoru banalne zadanie Pepysa nie doczekało się zadowalającego rozwiązania.

Samuel Pepys (1633–1703), znany jako autor *Dziennika*, prowadzonego w latach 1660–1669, był synem krawca i praczki, należał do zwolenników Cromwella, ale udało mu się zachować zdobytą pozycję również w okresie Restauracji. Zawdzięczał to, jak się wydaje, głównie osobistym zdolnościom. W roku 1660 został sekretarzem Urzędu Marynarki i wynajął nauczyciela arytmetyki, by móc lepiej zorientować się w rachunkowości floty królewskiej. W *Dzienniku* znajdziemy opisy wielkiego pożaru i zarazy w Londynie, życia codziennego, relacje z wypadków politycznych, w szczególności z działań komisji, systematycznie rozprawiających się z osobami, które doprowadziły do ścięcia Karola I. Nie było żartów – patrz notka na marginesie.

Kultura masowa na szczęście jeszcze nie istniała. Pepys nieco wybrzydza na sztuki Szekspira (kto wie, może słusznie), dając poza tym dowody wyrobionego smaku literackiego i muzycznego (komponował całkiem udane pieśni).

Wiele miejsca w *Dzienniku* zajmują sprawy osobiste: liczne miłostki, o których we wstępie z wyraźną dezaprobatą pisze autorka (genialnego) przekładu, Maria Dąbrowska, przyznając jednak, że są tam "prawdziwie ludzkie i przejmująco trafne wypowiedzi [*. . .* ] na temat cierpienia i miłości".

W latach 1684–1686 Pepys był przewodniczącym Royal Society i to jego podpis nosi pierwsze wydanie *Principiów* Newtona. Nam pozostaje wyrazić żal, że *Dziennik* nie był wznawiany od ponad 30 lat.